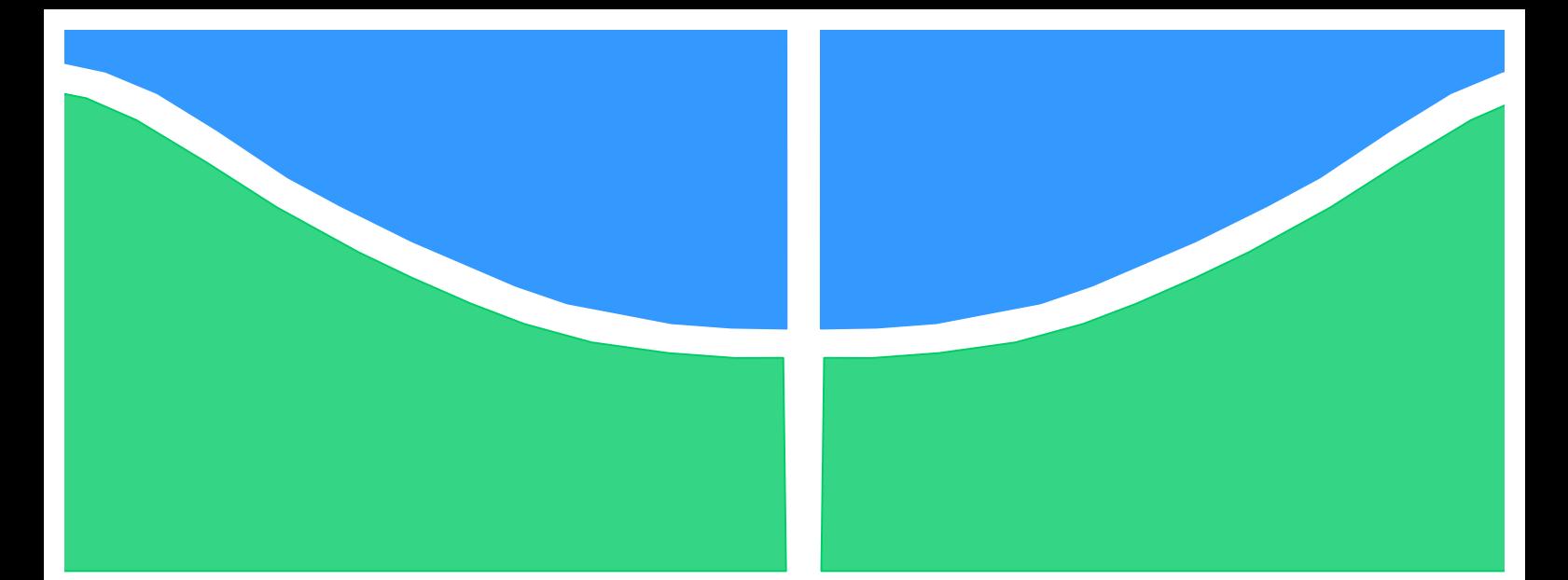

**Universidade de Brasília - UnB Faculdade UnB Gama - FGA Curso de Engenharia de Software**

# **DESENVOLVIMENTO DE SISTEMA DE FEEDBACK DE CONSUMO INTEGRADO A SOFTWARE DE RESTAURANTE**

**Autor: Eduardo Henrique Fonseca Moreira Orientador: Prof. Dr. Wander C. M. da Silva Pereira**

> **Brasília, DF 2018**

## **EDUARDO HENRIQUE FONSECA MOREIRA**

### **DESENVOLVIMENTO DE SISTEMA DE FEEDBACK DE CONSUMO INTEGRADO A SOFTWARE DE RESTAURANTE**

Monografia submetida ao curso de graduação em Engenharia de Software da Universidade de Brasília, como requisito parcial para obtenção do Título de Bacharel em Engenharia de Software.

Orientador: Prof. Dr. Wander C. M. da Silva Pereira

**Brasília, DF 2018**

## **CIP – Catalogação Internacional da Publicação\***

Fonseca Moreira, Eduardo Henrique.

Desenvolvimento De Sistema De Feedback De Consumo Integrado A Software De Restaurante / Eduardo Henrique Fonseca Moreira. Brasília: UnB, 2018. 39 p.: il.; 29,5 cm.

Monografia (Graduação) – Universidade de Brasília Faculdade do Gama, Brasília, 2018. Orientação: Prof. Dr. Wander C. M. da Silva Pereira.

1. Sistema Feedback de Consumo. 2. Software de Restaurante 3. Atendimento em Restaurante I. C. M. da Silva Pereira, Wander. II. Desenvolvimento De Sistema De Feedback De Consumo Integrado A Software De Restaurante.

CDU 02:141:005.6

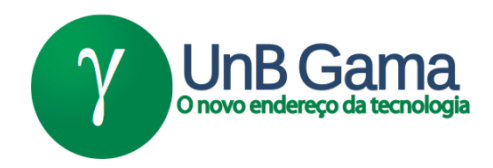

## **REGULAMENTO E NORMA PARA REDAÇÃO DE RELATÓRIOS DE PROJETOS DE GRADUAÇÃO FACULDADE DO GAMA - FGA**

## **Eduardo Henrique Fonseca Moreira**

Monografia submetida como requisito parcial para obtenção do Título de Bacharel em Engenharia de Software da Faculdade UnB Gama - FGA, da Universidade de Brasília, em 14/12/2018 apresentada e aprovada pela banca examinadora abaixo assinada:

> **Prof. Dr. Wander C. M. da Silva Pereira, UnB/ FGA Orientador**

**Prof. Felipe Duerno do Couto Almeida, UnB/ FGA** Membro Convidado

> **Prof. Izaias Lopes Cabral Filho, ETB/DF** Membro Convidado

> > Brasília, DF 2018

Esse trabalho é dedicado ao meu pai, que tem seu jeito único de demonstrar seu amor: ensinando. Dessa forma, pude aprender e hoje chegar mais longe

#### **AGRADECIMENTOS**

Agradecimento especial aos meus pais Alexandre e Nelma e aos meus irmãos Júlia e Luís Guilherme que formam uma família capaz de demonstrar todo seu amor a mim, mesmo em momentos que não posso estar tão próximo do seu convívio, como durante o desenvolvimento deste trabalho.

Agradeço também ao professor Wander, meu orientador neste trabalho, pela sabedoria demonstrada com sugestões tão pertinentes ao meu trabalho e pela compreensão demonstrada por ele em momentos enfrentados por mim na execução do trabalho.

Também estendo meus agradecimentos aos meus amigos Daniel, Gabriel e Ricardo pelas conversas e momentos de descontração tão importantes para que eu pudesse finalizar este trabalho.

Se A é o sucesso, então A é igual a X mais Y mais Z. O trabalho é X; Y é o lazer; e Z é manter a boca fechada, Albert Einstein

#### **RESUMO**

No ramo de alimentação, bares e restaurantes têm o crescente desejo de criarem vantagens competitivas em relação aos seus concorrentes e uma maneira é a utilização da tecnologia para criação de sistemas que permitam uma experiência inovadora e útil aos seus clientes. Com isso, esse trabalho é um esforço para a criação de um sistema web utilizando o framework ASP.NET Core que permita clientes de um restaurante acompanharem as informações dos pedidos realizados por eles, podendo realizar a conferência dos itens lançados, verificarem o status da produção dos itens, obterem informações sobre o atendimento em geral, como o valor parcial dos pedidos, nome do garçom e horário de chegada ao estabelecimento, além de permitir futuras implementações como o acúmulo de pontos por cliente, pagamento dos pedidos pelo sistema e acessar o histórico de pedidos já realizados no estabelecimento. O sistema desenvolvido será integrado ao software de restaurante já utilizado no caso estudado. A metodologia de desenvolvimento utilizada será o SCRUM gerando entregas parciais que facilitarão a validação do trabalho realizado com o cliente.

**Palavras-chave:** Sistema *Feedback* de Consumo. Software de Restaurante. Atendimento em Restaurante.

## **ABSTRACT**

In the food sector, bars and restaurants have the growing desire to create competitive advantages over their competitors and one way is to use the technology to build systems that create innovative and useful experience to their customers. Therefore, this work is an effort to build a web system using the ASP.NET Core Framework that allows customers of a restaurant to view the information of the orders made by them, being able to carry out the conference of the items asked, check the production status of the items, obtain service information in general, such as the partial value of the orders, the name of the waiter and the time of arrival in the establishment, besides allowing future implementations such as the accumulation of points per customer, payment of orders through the system and access the history of orders already made in the establishment. The developed system will be integrated with the existing restaurant software in the case studied. The development methodology used will be the SCRUM generating partial deliveries that will facilitate the validation of the work performed with the client.

**Keywords:** Consumption Feedback System. Restaurant Software. Restaurant Service.

### LISTA DE ILUSTRAÇÕES

Figura 1: *QR Code* de redirecionamento para site www.qrcode.com/en/ (Fonte: https://br.qr-code-generator.com)

Figura 2: Funcionamento do Scrum em Projeto (Fonte: Autor)

Figura 3: Diagrama de Implantação da Solução Atual no Caso Estudado (Fonte: Autor)

Figura 4: Utilização da Ferramenta Trello (Fonte: Autor)

Figura 5: Cronograma na Ferramenta Smartsheet (Fonte: Autor)

Figura 6: Diagrama de Implantação da Solução Proposta no Caso Estudado (Fonte:

Autor)

### LISTA DE QUADROS

Quadro 1: Grounded Theory das perguntas 1 e 3 da Entrevista Semiestruturada (Fonte: Autor)

Quadro 2: Grounded Theory das perguntas 2 e 3 da Entrevista Semiestruturada (Fonte: Autor)

## LISTA DE SIGLAS

- AFRAC Associação Brasileira de Automação Comercial
- IIS *Internet Information Services* (Serviços de Informações da Internet, em

português)

- MVC *Model View Controller*
- QR *Quick Response* (Resposta Rápida, em português)
- US *User Story* (História de Usuário, em português)
- TI Tecnlogia da Informação
- TS *Technical Story* (História Técnica, em português)

## **SUMÁRIO**

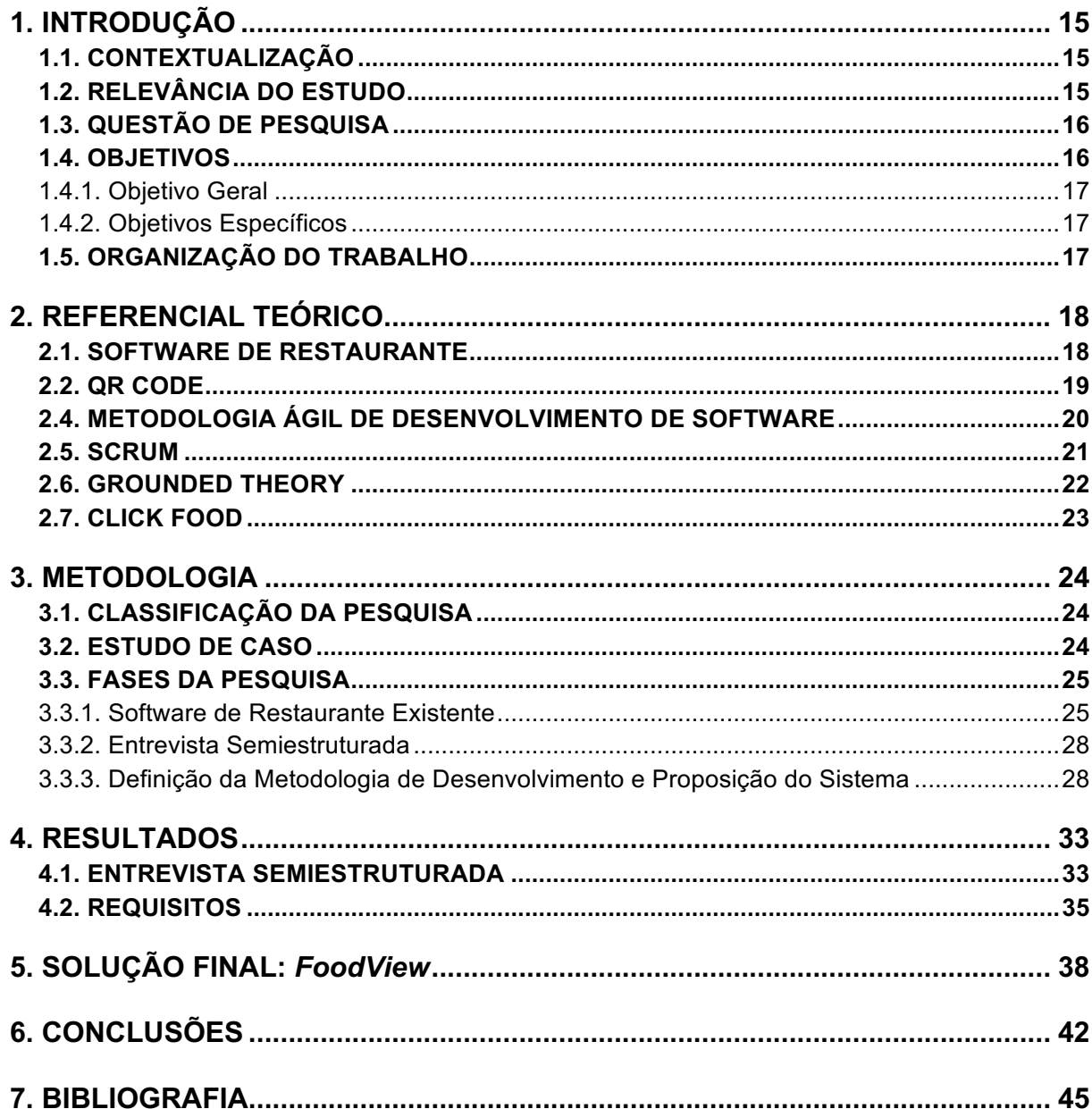

#### **1. INTRODUÇÃO**

#### 1.1. CONTEXTUALIZAÇÃO

A crescente utilização de ferramentas tecnológicas com o objetivo de se obter vantagens competitivas no ramo de restaurantes faz com que sistemas que otimizem o tempo dos pedidos de clientes, facilitando a comunicação entre garçons e cozinha, sejam tomados como fator quase que decisivo no sucesso de um restaurante (TEIXEIRA e WERUTSKY, 2009).

Nesse cenário, empresas buscam ir além, utilizando, por exemplo, softwares que agreguem valor à experiência dos consumidores nesses estabelecimentos. Com isso, o trabalho em questão visa desenvolver funcionalidades num software já existente de restaurante que permitam os clientes do restaurante acompanharem os pedidos realizados por eles através do escaneamento de um *QR Code*.

#### 1.2. RELEVÂNCIA DO ESTUDO

Historicamente, é possível notar que grande parte dos restaurantes apresenta algum tipo de deficiência na realização do atendimento aos seus clientes (SILVA, 2007). Para Giglio (1996), "a satisfação do cliente é o princípio e o fim de nosso trabalho". Portanto, além de possuir bons produtos, é necessário oferecer um atendimento de qualidade.

Segundo Albrecht (1992), a pessoa mais importante de qualquer tipo de negócio é o cliente. Dessa forma, todo empreendimento deve tornar o cliente como propósito do trabalho realizado pela empresa. O mesmo autor disse:

> "Se você se limitar a fazer o bem básico, seu cliente irá considerá-lo ruim, a menos, é claro que nenhum concorrente chegue mais alto na hierarquia. Se você fizer bem o básico e o esperado, seu cliente irá considerá-lo medíocre, isto é, apenas satisfatório, mas sem nada especial. Se você fizer bem o básico, o esperado e o desejado, o cliente começará a favorecê-lo se você fizer tudo isso melhor que os concorrentes. E se você surpreender o cliente com o inesperado, terá um lugar especial em seu coração. Você terá a oportunidade de uma posição competitiva destacada." (1995)

Dessa forma, um ambiente competitivo como o segmento de restaurantes, exige que estabelecimentos que buscam uma posição de destaque entre seus concorrentes utilizem maneiras inovadoras de surpreender seus clientes.

Portanto, investimentos significativos na informatização ou automação comercial devem ser realizadas por organizações que visam alcançar uma posição competitiva de destaque. Isso permite o acompanhando da velocidade de evolução da tecnologia seguida de mudanças com que caminha o mundo corporativo (LENZI, 2009).

"O cliente se conquista e se mantém com base na qualidade de atendimento". (COBRA, 1993). O proprietário do restaurante Vetan Chicago, Dought Roth, analisou: "Um bom atendimento poderá salvar uma refeição ruim, entretanto uma refeição excelente jamais salvará um mau atendimento". Já o diretor da Esys Colibri, empresa responsável pelo desenvolvimento do software Colibri Food (um dos sistemas mais vendidos no ramo de FoodService com mais de 15 mil clientes), e conselheiro da Associação Brasileiro de Automação Comercial (AFRAC), Luis Garbelini explica que a razão de modernizar os empreendimentos está ligada diretamente à qualidade de atendimento ao consumidor, oferecendo-lhe mais rapidez e conforto (2008).

## 1.3. QUESTÃO DE PESQUISA

A questão de pesquisa indica o que deverá ser respondido ao final da execução deste trabalho. Portanto, foi definida como:

Como permitir que clientes de um restaurante acompanhem os pedidos realizados através de seu celular em tempo real?

#### 1.4. OBJETIVOS

Para responder à questão de pesquisa definida, este trabalho possui alguns Objetivos Específicos derivados a partir do Objetivo Geral. Ambos são descritos a seguir.

## **1.4.1. Objetivo Geral**

Desenvolvimento de um aplicativo com sistema de *feedback* de consumo para que clientes de um restaurante possam monitorar os pedidos feitos.

## **1.4.2. Objetivos Específicos**

- Coleta das necessidades dos usuários para idealização do produto através de entrevista semiestruturada
- Definição dos Requisitos Funcionais e Não-Funcionais
- Análise da Viabilidade do Projeto

## 1.5. ORGANIZAÇÃO DO TRABALHO

A divisão do trabalho, em capítulos, foi realizada da seguinte maneira:

Capítulo 1 – Introdução: Apresenta o tema que será abordado no trabalho juntamente com a sua contextualização e objetivos que deverão ser alcançados.

Capítulo 2 – Referencial Teórico: Os conceitos de Software de Restaurante, *QR Code,* Metodologia Ágil de Software, Scrum, *Grounded Theory* e *ClickFood* são apresentados.

Capítulo 3 – Metodologia: As abordagens e processos utilizados para atingir os objetivos definidos do trabalho são apresentados nesta seção.

Capítulo 4 – Resultados: Neste capítulo será apresentado o que se espera obter ao final do projeto.

Capítulo 5 – Conclusões: Onde é apresentada a solução final do sistema desenvolvido.

Capítulo 6 – Considerações Finais e Trabalhos Futuros: São tratados os fatores de sucesso do projeto, bem como sugestões de trabalhos futuros.

#### **2. REFERENCIAL TEÓRICO**

Nesta seção são descritas as abordagens teóricas que fazem parte deste estudo, apresentando de forma aprofundada os conceitos das seguintes variáveis: Software de Restaurante, *QR Code*, Metodologia Ágil de Desenvolvimento de Software, Scrum, *Grounded Theory* e *ClickFood,* que é o sistema de restaurante já utilizado no caso estudado. Deste modo, pode-se observar os conceitos e características de cada aspecto, com objetivo de possibilitar um maior conhecimento acerca do tema.

#### 2.1. SOFTWARE DE RESTAURANTE

A concorrência no setor de bares e restaurantes é cada dia mais intensa e isso faz com que apenas empresas preparadas mantenham-se neste ambiente (GHOBRIL et. al., 2014). Dessa forma, a informatização das empresas deve ser reconhecida como elemento estratégico e imprescindível, dado que, a competitividade requer domínio das situações de mercado (BINDES, 2012).

A melhora nos processos internos de uma organização, bem como o aumento na qualidade e disponibilidade das informações dentro e fora da empresa e redução dos custos pode ser atingida através do uso correto da Tecnologia da Informação (TI), isto é, empregando o esforço da informatização coerentemente com as estratégias, características e estrutura de uma empresa (ALBERTIN, 2000).

Uma das principais utilizações da TI no comércio é a utilização de sistemas automatizados. A automação visa aumentar a eficiência de processos de uma empresa através de um conjunto de técnicas, o que permite o aumento da produção, menor consumo de energia e melhores condições de segurança, tanto humana e material quanto das informações inerentes ao processo (LACOMBE, 2004).

Segundo Teixeira e Werutsky (2009), objetivando a diminuição do tempo de espera pela refeição e melhora da experiência dos clientes, muitos bares e restaurantes já utilizam a automação, sendo capaz, não apenas de proporcionarem melhores serviços, mas também fidelizarem alguns clientes pela qualidade do atendimento.

Os restaurantes e bares que contam com garçons geralmente os posicionam no salão do estabelecimento, recebendo pedidos feitos pelos clientes e repassando tais pedidos à cozinha ou bar. A automatização permite que os garçons possam dedicar maior parte do seu tempo de trabalho no salão do estabelecimento realizando atendimento a clientes, já que as ferramentas tecnológicas retiram a necessidade deles se deslocarem até a cozinha ou balcão do bar para deixarem os pedidos, que poderão ser enviados pela rede e serem impressos diretamente no local de produção (SILVA, 2007).

Isso causa a redução direta do custo do restaurante, que poderá contar com menos garçons, além da diminuição do tempo de espera do cliente, o que definitivamente aumenta a percepção de qualidade e a diminuição da quantidade de erros no pedido e nas contas do estabelecimento (SILVA, 2007).

Ao final, dados como, tempo de permanência nas mesas, tempo de atendimento e porcentagem de ocupação poderão ser coletados e interpretados para prover indicadores que facilitem a gestão do restaurante.

Dessa forma, o uso de ferramentas, como softwares de restaurantes, que propiciem a melhor experiência para clientes oferecem não só́, vantagens competitivas para as empresas como também, tornam-se um bom investimento a médio e longo prazo (SANTOS, 2015).

#### 2.2. QR CODE

A tecnologia de *QR Code* será utilizada neste trabalho como meio do cliente acessar a funcionalidade prevista, direcionando a câmera do seu próprio celular para uma imagem com o código disponível na mesa do restaurante.

O *QR Code* é um código de barras bidimensional que permite armazenar caracteres alfabéticos, numéricos, símbolos, binários, Kanji e Kana (alfabeto japonês). Enquanto o tradicional código de barras pode ter no máximo 20 dígitos, um *QR Code* pode armazenar até 7.089 caracteres (SEQRET, 2017).

A leitura de tais códigos permite o acesso rápido a um vídeo para ser exibido, um cartão de contato, uma música para ser tocada ou até mesmo o simples acesso a um endereço de internet (WATERS, 2012).

A grande quantidade de possibilidades de utilização dos *QR Codes* juntamente com a melhora da experiência do usuário, diminuindo a quantidade de informações necessárias para ter acesso às informações comerciais fez com que a indústria voltada para o desenvolvimento *mobile* passasse a dar mais atenção a aplicações que utilizassem tal tecnologia (GAO et. al., 2007).

Por esse motivo, muitos celulares apresentam aplicativos nativos para a captura e interpretação do *QR Code*. Os dispositivos mais novos da Apple, por exemplo, necessitam somente que o usuário abra o aplicativo da câmera e aponte o celular para um código desse tipo para acessar o seu conteúdo (APPLE, 2018). Já os celulares com software Android possuem diversas aplicações na loja de aplicativos capazes de realizar a leitura e decodificação desse tipo de código (GOOGLE PLAY, 2018).

A utilização de *QR Codes* está notavelmente presente em ações de marketing na tentativa de ligar o mundo físico a mundo digital. E ela se revela extremamente eficaz na promoção interativa de marcas e produtos junto dos utilizadores dos celulares (SEQRET, 2017).

Abaixo, a Figura 1 representa um exemplo de QR Code que redireciona para uma página web que resume a história, possibilidade de uso e forma de utilização desta tecnologia.

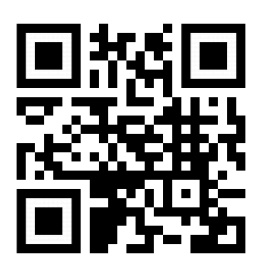

Imagem 1: *QR Code* que redireciona para o site www.qrcode.com/en/

#### 2.4. METODOLOGIA ÁGIL DE DESENVOLVIMENTO DE SOFTWARE

Alguns dos métodos criados para a concepção de produtos de software ao longo dos anos foram as chamadas metodologias ágeis (AMBLER, 2002).

O conceito de metodologia ágil teve seu surgimento durante os anos 90 como reação aos métodos de desenvolvimento burocráticos e lentos da época. Inicialmente, as metodologias ágeis, eram denominadas como métodos de desenvolvimento "leves" (AGILE, 2001).

Agilidade refere-se à habilidade de responder eficientemente a mudanças durante o projeto, buscando a obtenção de lucro em um ambiente de negócio turbulento; ou ainda, a capacidade de balancear a flexibilidade e a estabilidade. É baseada na ideia de que a estrutura em demasia gera rigidez, contudo, a ausência de estrutura ou estabilidade pode levar ao caos (HIGHSMITH, 2004).

A proposta destas metodologias é baseada na divisão do desenvolvimento em ciclos curtos, de apenas algumas semanas, visando entregar uma versão que agregue valor ao negócio do cliente (interno ou externo) ao final de cada ciclo (DANTAS, 2003).

Podemos citar várias metodologias ágeis: Scrum, Agile Modeling, AUP (Agile Unified Process), Agile Data Method, DSDM (Dynamic Systems Development Method), EssUP (Essential Unified Process), XP (Extreme programming), FDD (Feature Driven Development), Getting Real e OpenUP (Open Unified Process). Todos eles têm seu nicho de aplicação e particularidades, mas todos são iterativos e incrementais, seguindo os princípios ágeis (LARMAN & BASILI, 2003). Alguns deles podem ser usados simultaneamente, como na recorrente parceria entre o XP e o Scrum (VRIENS, 2003).

#### 2.5. SCRUM

O método de desenvolvimento de software utilizado neste trabalho foi o Scrum. Um modelo ágil de processo desenvolvido por Jeff Sutherland e por sua equipe no início da década de 1990 (PRESSMAN, 2006). Originalmente, o Scrum foi desenvolvido para ser implementado em equipes de desenvolvimento de produtos de software. Porém, pode ser utilizado por qualquer empresa que necessite implementar processos de gerenciamento de projetos, tais como agências de publicidade, projetos de arquitetura, bancos etc (SILVA et. al., 2010).

O Scrum baseia-se em seis características: flexibilidade dos resultados; flexibilidade dos prazos; times pequenos; revisões frequentes; colaboração; orientação a objetos (SCHWABER, 1995). Este método não requer ou fornece qualquer técnica específica para a fase de desenvolvimento, apenas estabelece conjuntos de regras e práticas gerenciais que devem ser adotadas para o sucesso de um projeto (CARVALHO & MELLO, 2009).

No presente trabalho foi utilizada uma abordagem denominada de *Grounded Theory* para realizar a análise dos dados da entrevista semiestruturada, a qual irá fornecer os requisitos para o desenvolvimento das funcionalidades prevista neste projeto.

A *Grounded Theory* explicitamente envolve a geração de teoria e a elaboração de uma pesquisa social como duas partes do mesmo processo (GLASER, 1978).

Tal metodologia é tida como padrão para o desenvolvimento de teorias que são baseadas em dados sistematicamente obtidos. A teoria emerge durante a pesquisa atual através da constante interação entre análise e obtenção dos dados (STRAUSS, 1994).

Keith F. Punch (1998) descaracterizou o *Grounded Theory* como uma teoria. Ele definiu tal conceito como "um método, uma abordagem, uma estratégia. *Grounded Theory* é melhor definido como uma estratégia de pesquisa que tem o propósito de gerar teoria a partir de dados. *Theory* (Teoria, em português) significa que o objetivo de coletar e analisar os dados da pesquisa é de gerar teoria. O essencial do *Grounded Theory* é que a teoria será desenvolvida indutivamente a partir dos dados."

Em pesquisas qualitativas, a coleta dos dados que serão utilizados no *Grounded Theory* deve ser realizada através de entrevistas semiestruturadas profundas. E os dados das entrevistas devem ser transcritos e analisados iterativamente para se atingir o construtivismo proposto pelo método (KHAN, 2014).

Neste trabalho, o Grounded Theory consiste na obtenção de palavras-chave das entrevistas realizadas e posterior agrupamento dessas palavras-chave com o objetivo de se obter a formação de conceitos, que no caso deste trabalho refere-se à obtenção de funcionalidades e requisitos não-funcionais através da entrevista semiestruturada.

#### 2.7. CLICK FOOD

O software de restaurante utilizado pelo estabelecimento é o *ClickFood* e ele permite que garçons insiram os pedidos dos clientes, finalizem mesas, transfiram mesas, cancelem mesas, imprimam a conta parcial e realizem o recebimento da conta, como pode ser visto nas imagens do sistema disponibilizadas no Anexo 1 deste trabalho.

O *ClickFood* é um sistema Web responsivo, isto é, pode ser acessado de qualquer aparelho com acesso à internet e terá a sua interface adaptada para o tamanho da tela. Isto permite sua utilização em computadores, tablets ou celulares, dando a donos de bares e restaurante a flexibilidade de utilização do software de restaurante da forma que acharem mais conveniente.

Sua construção foi realizada através do uso do framework ASP.NET MVC, como o nome sugere, se baseia no padrão arquitetural MVC (*Model-View-Controller*), utilizado frequentemente no desenvolvimento de softwares, principalmente Web. Este framework pode ser utilizado desde a criação de sites simples, somente estático, até o desenvolvimento de projetos Web de grande escala (MICROSOFT, 2018).

O banco de dados utilizado é o SQL Server e o *Entity Framework* é usado para realizar o mapeamento das tabelas do banco com as classes (*Models*) do sistema. O *Entity Framework* elimina a necessidade de se escrever código de banco de dados na aplicação. Dessa forma a manipulação dos dados fica mais simples, já que o desenvolvedor trabalha naturalmente com objetos, propriedades e coleções em seu desenvolvimento (MICROSOFT, 2012).

A análise profunda do *ClickFood* no caso estudado pode ser vista na seção 3.3.1, em que o uso do sistema foi detalhado, juntamente com os atores que interagem com a aplicação e a infraestrutura do mesmo.

#### **3. METODOLOGIA**

#### 3.1. CLASSIFICAÇÃO DA PESQUISA

O presente trabalho se configura como uma pesquisa aplicada quantos aos seus fins e um estudo de caso, quanto aos meios de investigação. De acordo com Moresi (2004) a pesquisa aplicada possui uma finalidade prática e o presente trabalho tem por objetivo desenvolver uma funcionalidade e agregá-la a um software de gestão de restaurantes, já existente.

Por outro lado, o estudo de caso se caracteriza por se utilizar diversas técnicas de pesquisa para investigar uma instância especifica (pessoa, grupos, organizações, etc...) e a pesquisa será instanciada em um restaurante de Brasília, Distrito Federal. Nesse caso, duas técnicas serão utilizadas a pesquisa documental, para estudar e compreender o software existente, e uma entrevista semiestruturada<sup>1</sup>, para obter requisitos para o desenvolvimento da funcionalidade.

#### 3.2. ESTUDO DE CASO

O projeto terá como caso um restaurante de Brasília, considerado de médio porte e que utiliza um aplicativo de gerenciamento de pedidos (*ClickFood*). A opção por este restaurante ocorreu em função de 01) A utilização de aplicativo de gerenciamento; 2) permissão da direção do mesmo para realização de mudanças e colher feedback dos clientes e, 03) o fluxo razoável de clientes, o que permitiu a implantação e teste das funcionalidades.

O estabelecimento conta com uma gerente, três barmans, nove garçons, seis cozinheiros e dois faxineiros. Possui um fluxo diário de, em média, 80 pessoas e está localizado num shopping center no centro de Brasília com horário de funcionamento de segunda a sábado das 10:00 às 22:00 e nos domingos de 12:00 até 22:00.

O estabelecimento faz parte de uma rede de restaurantes com outras duas lojas na cidade. O cardápio oferece comidas leves, saudáveis e produtos

<sup>&</sup>lt;sup>1</sup> A entrevista semiestruturada permite que o entrevistado discorra sobre as suas experiências, a partir do foco principal proposto pelo entrevistador, ao mesmo tempo em que permite respostas livres e espontâneas (TRIVINOS, 1987, apud LIMA et al, 1999).

energéticos: Comida japonesa, crepes, sanduíches, saladas e rodízios de pratos quentes, saladas e sushi durante os períodos de almoço e jantar.

A empresa teve início nos anos 70 como marca pioneira na criação de roupas de *neoprene* para utilização em esportes de ação. Hoje, possui diversas áreas de atuação: vestuário, fitness, alimentos e equipamentos esportivos.

Com mais de 10 mil funcionários espalhados pelo Brasil, a empresa tem como missão: "Elevar o nível de consciência de todos os envolvidos no processo." e visão: "contagiar as pessoas por meio de nosso *lifestyle* e incentivá-las a procura constante pela qualidade de vida. Trabalhamos muito o aspecto emocional.".

#### 3.3. FASES DA PESQUISA

A presente pesquisa foi dividida em 04 fases.

Na Fase 1 – O software utilizado no caso estudado foi analisado e descrito quanto a sua estrutura e capacidade de absorver a evolução proposta nesse estudo;

Na Fase 2 – Consistiu em uma entrevista semiestruturada que fora realizada *in loco* com clientes do restaurante estudado. A análise das entrevistas através do *Grounded Theory* gerou os requisitos para o desenvolvimento da funcionalidade a ser agregada ao software existente.

Na Fase 3 – Foi-se realizado o desenvolvimento da funcionalidade com base na metodologia de desenvolvimento definida e com a utilização dos recursos já previstos.

Na Fase 4 – Após o desenvolvimento, o projeto foi aplicado em ambiente real e foi realizada a avaliação da funcionalidade no ambiente do restaurante.

Essas fases são descritas a seguir:

#### **3.3.1. Software de Restaurante Existente**

O *ClickFood* foi inicialmente abordado na seção 2.7 do capítulo de Referencial Teórico com a análise do propósito de utilização do sistema, juntamente com a definição de especificidades técnicas da aplicação. Nesta seção, no entanto, são apresentados aspectos de uso do *ClickFood* no caso estudado e os componentes que serão utilizados para o seu desenvolvimento.

A imagem abaixo representa a interação entre os recursos de infraestrutura antes da implementação da solução proposta neste trabalho. Em que, a Estação Garçons é onde os garçons incluem os pedidos realizados pelos clientes e essa informação é encaminhada para o Servidor, aonde a aplicação *ClickFood* (software de restaurante) está hospedada e é armazenada no banco de dados local.

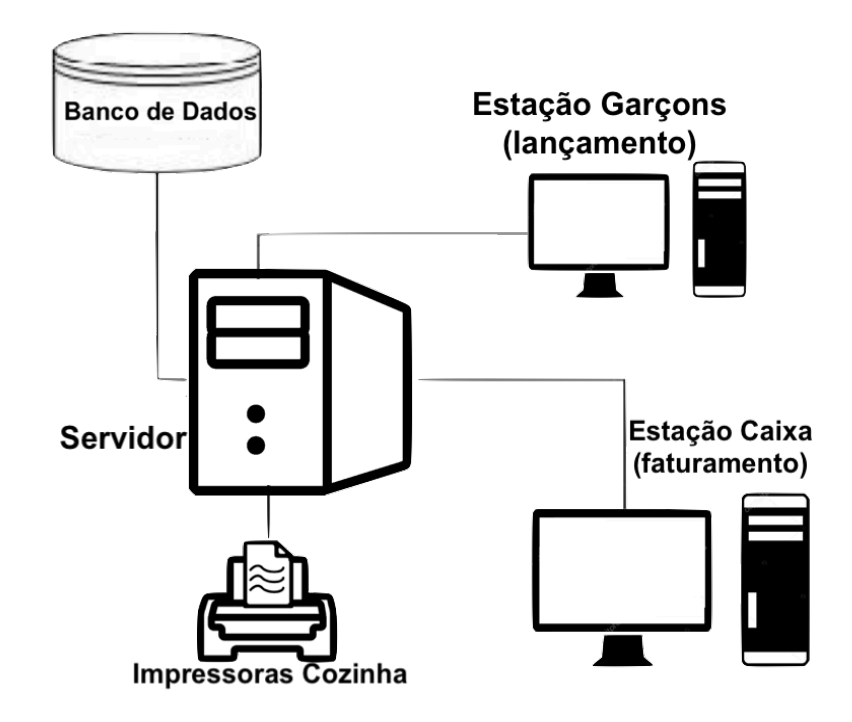

Imagem 2: Diagrama de Implantação da Solução Atual no Caso Estudado (Fonte: Autor)

O Servidor no diagrama acima representa um computador situado no próprio restaurante que hospeda o *ClickFood* através do Serviços de Informação da Internet (IIS).

Após inclusão de um pedido, o servidor envia os itens para impressão na cozinha ou no bar, dependendo se o item requisitado é um alimento ou uma bebida.

Ao final do processo, o pagamento da conta é realizado na Estação Caixa, liberando a mesa tanto fisicamente quanto no sistema para que outro cliente possa utilizá-la.

O software de restaurante em questão permite que existam várias "Estações Garçom" e "Estações Caixa", inclusive com o uso de tablets ou celulares, mas no caso estudado existem somente uma estação para cada finalidade com o uso de computadores.

A comunicação com o banco de dados se dá através de chamadas de *endpoints* de um WebService criado com o *framework Windows Communication*  *Forms* (WCF). O WCF fornece uma estrutura para se criar aplicativos orientados a serviço e pode ser, como é no caso deste projeto, ser hospedado pelo IIS, de modo que permita aplicações externas acessarem as funcionalidades de manipulação de dados invocando os *endpoints* disponibilizados (MICROSOFT, 2017).

Pode-se perceber que ambos, o WCF e a aplicação ClickFood estão hospedados no IIS. E é através dele que os dispositivos Estação Garçom e Estação Caixa são capazes de acessar o sistema de restaurante. No Anexo 5 deste trabalho foi disponibilizado um manual de instalação do *ClickFood.*

Em anexo também foi disponibilizado o documento que atesta a permissão dada pela empresa *Softway* Tecnologia em Informática (SOFTWAY, 2018) em relação a utilização dos artefatos do sistema *ClickFood* para desenvolvimento do novo sistema de Feedback de Consumo que será integrado com o software de restaurante (Anexo 2).

A programação da geração e interpretação do *QR Code* foi realizada através do uso da biblioteca *MessagingToolkit.QRCode* disponível na biblioteca NuGet (NUGET, 2018).

Como plataforma de desenvolvimento, foi utilizado o Visual Studio Professional 2015, por ter total suporte ao framework de desenvolvimento utilizado, ASP.NET MVC. Além de ser uma ferramenta de alta confiabilidade e de boa performance.

Como controle de versão, foi utilizado o Git, juntamente com o Azure DevOps, que é o mesmo repositório que já se encontrava o ClickFood, software já existente de restaurante.

Em relação à programação do *frontend* do sistema foi utilizado o Bootstrap, que fornece uma série de classes CSS para deixar o website mais agradável visualmente, além de facilitar a implementação da responsividade desejada para permitir o acesso em qualquer plataforma. Tal framework de *frontend* foi utilizado juntamente com a linguagem de mark-up HTML, código CSS para definir o layout da página e Javascript para definir comportamentos do sistema em tempo de execução.

#### **3.3.2. Entrevista Semiestruturada**

Para realização da entrevista semiestruturada neste projeto foram abordados clientes no ambiente normal do restaurante, após o consumo, na saída do restaurante.

Foi explicado do que se tratava a entrevista com a seguinte fala:

"Olá! Estou fazendo parte de um grupo de pesquisa que está analisando o desenvolvimento de uma ferramenta para este Restaurante. Posso realizar três rápidas perguntas? Trata-se de uma ferramenta que permitirá os clientes do restaurante acompanharem os pedidos realizados ao garçom por meio do seu próprio celular". Em seguida, o software já existente do restaurante era apresentado para que o entrevistado pudesse ter uma noção de algumas funcionalidades já presentes no sistema dos garçons.

Em seguida, o questionário a seguir foi aplicado em 21 oportunidades:

- Pergunta 1: "O que você gostaria de ser capaz de realizar pelo seu celular, caso pudesse acessar as informações da sua mesa?"
- Pergunta 2: "Quais características você acredita serem adequadas para esse sistema a respeito de Facilidade no Uso, Velocidade e Segurança"
- Pergunta 3: Eram ditas funcionalidades propostas por outros entrevistados seguido da pergunta: "Agora que pôde ver essas outras sugestões, tem alguma outra funcionalidade que gostaria de acessar pelo seu celular?"

Os resultados obtidos podem ser visualizados na seção 4.1.

#### **3.3.3. Definição da Metodologia de Desenvolvimento e Proposição do Sistema**

#### 3.3.3.1. Scrum

A metodologia de desenvolvimento escolhida foi o Scrum e funcionou de acordo com a imagem a seguir:

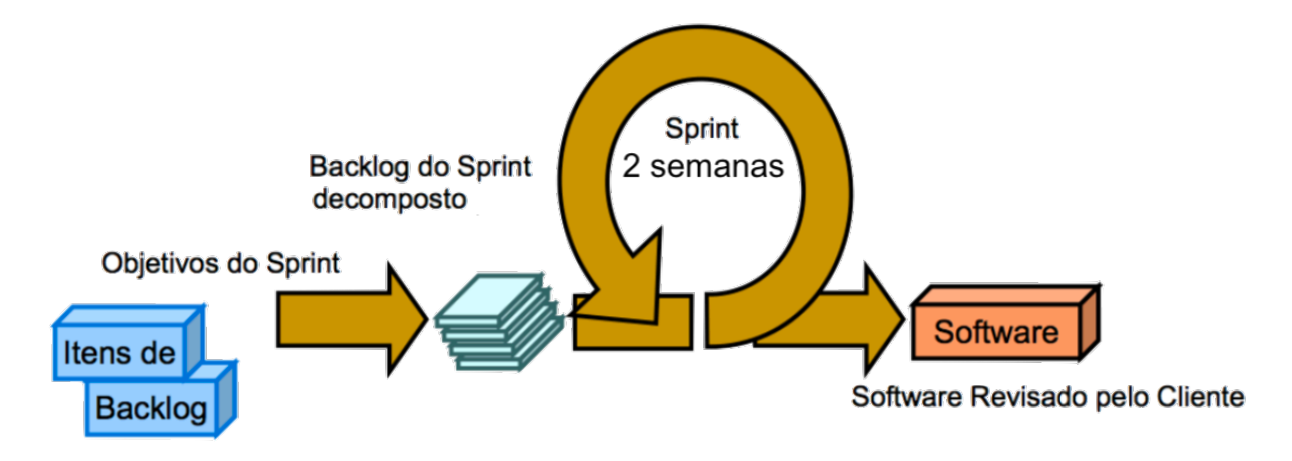

Figura 3: Funcionamento do Scrum em Projeto (Fonte: Autor)

Dessa forma, a cada duas semanas iniciou-se uma nova Sprint com novos itens do Backlog a serem desenvolvidos. E, ao final de cada Sprint, obteve-se um novo incremento de software que foi mostrado a, pelo menos, um usuário do sistema para validação do trabalho realizado.

Para gerenciamento do progresso das tarefas realizadas, bem como monitoramento das tarefas que ainda deveriam ser realizadas, foi-se utilizada a ferramenta *Trello*. Abaixo segue uma imagem de exemplo de utilização da ferramenta.

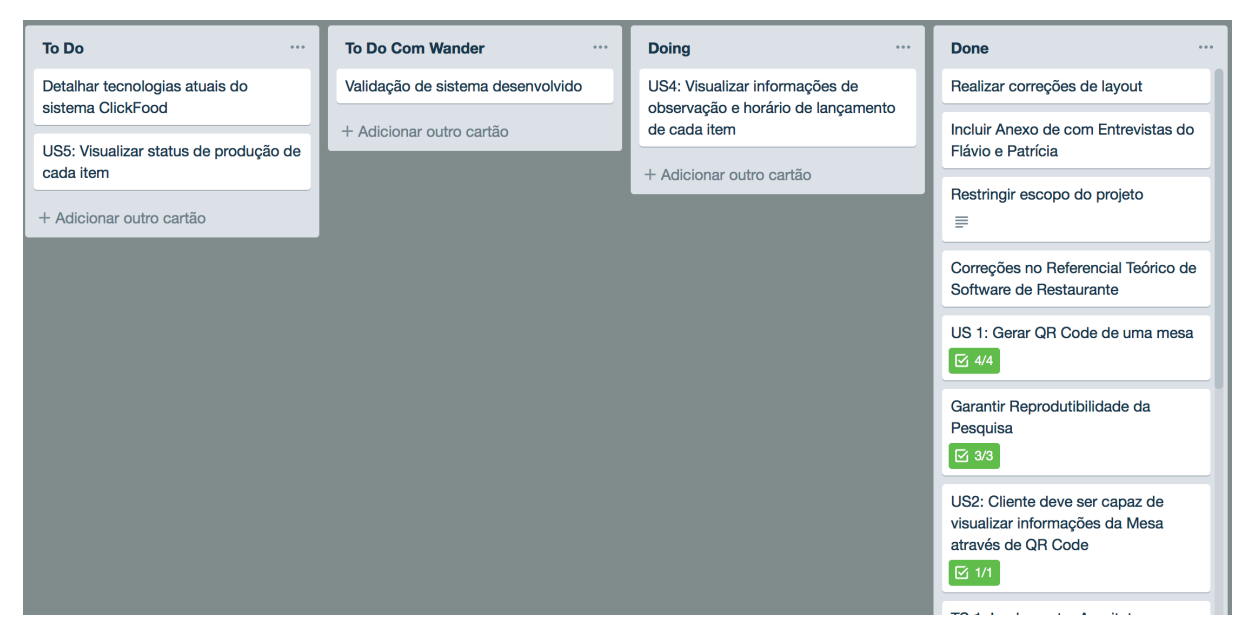

Figura 4: PrintScreen da ferramenta *Trello* durante o desenvolvimento do projeto (Fonte: Autor)

Na primeira coluna do *Trello*, eram colocadas as tarefas que ainda deveriam ser feitas e não tiveram início, similarmente a coluna dois também comportava tarefas ainda pendentes, no entanto, nesta coluna estavam as tarefas que dependiam do professor orientador. As tarefas que estavam em desenvolvimento ficavam na terceira coluna, chamada de *"Doing"*. E, por fim, tudo que se era concluído, era movido para a quarta coluna: *"Done".* Este modelo de gerenciamento de tarefas segue o modelo *Kanban* criado na década de 60 pelos engenheiros da Toyota Motors Cia. com o objetivo de simplificar e agilizar as atividades de programação, controle e acompanhamento de sistema de produção em lotes (TUBINO, 2000).

#### 3.3.3.2. Feedback de Consumo

A solução proposta nesse projeto é o de Feedback de Consumo que deverá apresentar informações dos pedidos realizados pelo cliente no Restaurante. Isso permite que sejam exploradas outras funcionalidades, como a realização de pesquisas de satisfação com clientes e acúmulo de pontos.

A partir dos estudos realizados e demonstrados neste documento, será possível realizar o desenvolvimento de um sistema web responsivo para que clientes do restaurante possam visualizar informações do pedido realizado e acessar outras funcionalidades da sua mesa através de qualquer dispositivo com acesso à internet e uma câmera de celular.

A escolha de um sistema web em detrimento de um aplicativo mobile se deve ao objetivo de se ter um desenvolvimento que tornasse o acesso do cliente ao sistema o mais simples possível.

O sistema deverá ser acessado através do *QR Code* disponibilizado na mesa dos clientes, que, ao apontarem a câmera de seu celular para a imagem, terão acesso ao link que irá disponibilizar as informações.

#### 3.3.3.3. Cronograma

Abaixo, é apresentado o cronograma utilizado para o desenvolvimento da solução na segunda etapa deste projeto.

Ele sofreu alterações durante sua execução, já que o cronograma inicial previa a execução de apenas quatro Histórias de Usuário (US) e uma História Técnica (TS). No entanto, com o adiantamento do trabalho, foi possível de se incluir outras três US. Abaixo, uma imagem do cronograma final realizado durante o desenvolvimento do software.

| Escrita do TCC 2<br>30/08/18<br>30/11/18<br>92<br>$\Box$ Sprint 1<br>13<br>Gerar QR Code<br>02/08/18<br>15/08/18<br>$\Box$ Sprint 2<br>16/08/18<br>29/08/18<br>13<br>Alterar Arquitetura para Acesso sem PIN<br>$\Box$ Sprint 3<br>30/08/18<br>13<br>12/09/18<br>Visualizar Itens lançados para a Mesa<br>$\Box$ Sprint 4<br>26/09/18<br>13<br>Redirecionar uso de QR Code para Visualização de Itens<br>13/09/18<br>$\Box$ Sprint 5<br>27/09/18<br>10/10/18<br>13<br>Visualizar Itens lançados para a Mesa<br>$\Box$ Sprint 6<br>11/10/18<br>24/10/18<br>13<br>Visualizar Informações Detalhadas dos Itens<br>$\Box$ Sprint 7<br>13<br>25/10/18<br>07/11/18<br>Visualizar Status de Produção dos Itens<br>$\Box$ Sprint 8<br>08/11/18<br>15/11/18<br>7<br>Visualizar Grupos do Cardápio<br>Visualizar Produtos do Cardápio<br>16/11/18<br>21/11/18<br>5<br>$\bf{0}$<br>Entrega TCC 2<br>05/12/18<br>05/12/18 | Descrição da Tarefa | <b>Início</b> | Término | <b>Dias</b> |
|----------------------------------------------------------------------------------------------------|---------------------|---------------|---------|-------------|
|                                                                                                    |                     |               |         |             |
|                                                                                                    |                     |               |         |             |
|                                                                                                    |                     |               |         |             |
|                                                                                                    |                     |               |         |             |
|                                                                                                    |                     |               |         |             |
|                                                                                                    |                     |               |         |             |
|                                                                                                    |                     |               |         |             |
|                                                                                                    |                     |               |         |             |
|                                                                                                    |                     |               |         |             |
|                                                                                                    |                     |               |         |             |
|                                                                                                    |                     |               |         |             |
|                                                                                                    |                     |               |         |             |
|                                                                                                    |                     |               |         |             |
|                                                                                                    |                     |               |         |             |
|                                                                                                    |                     |               |         |             |
|                                                                                                    |                     |               |         |             |
|                                                                                                    |                     |               |         |             |
|                                                                                                    |                     |               |         |             |
|                                                                                                    |                     |               |         |             |

Figura 5: Cronograma realizado durante o desenvolvimento da solução na ferramenta *SmartSheet* (Fonte: Autor)

A História de Usuário 2 *"visualizar as informações gerais da minha mesa após realizar leitura do QR Code"* foi realizada parcialmente na Sprint 4 e finalizada na Sprint 5. Por esse motivo, foi colocada apenas a tarefa realizada na Sprint 4.

Paralelamente ao desenvolvimento da solução, era realizada também a escrita do TCC 2 colocando tópicos novos relacionados ao progresso obtido e também a realização das correções indicadas no TCC 1.

Na tarefa de escrita do TCC 2 estava prevista os encontros a cada duas semanas com o professor orientador para validação do TCC 2, para que o mesmo pudesse dar sugestões de novos tópicos que deveriam ser incluídos bem como auxílio na formatação do documento.

A maior dificuldade durante a execução do cronograma foi a História Técnica 1 *"alterar a arquitetura para acesso ao sistema sem PIN"* prevista para a Sprint 2 juntamente com a História de Usuário 2, acabou se estendendo por toda a Sprint sozinha com uma alta carga de trabalho.

#### **4. RESULTADOS**

Nesta seção são apresentados os resultados obtidos com as entrevistas semiestruturadas, a análise dos mesmos com o *Grounded Theory* e os requisitos funcionais e não-funcionais identificados para o *FoodView* (sistema de *feedback* de consumo que se espera obter após a conclusão do trabalho).

Em relação à fonte bibliográfica utilizada para se obter os resultados apresentados estão: seções do site da Microsoft para se compreender aspectos técnicos de tecnologias utilizadas neste projeto e, em relação ao estudo acadêmico, diversos artigos científicos foram utilizados para se obter base teórica suficiente para o desenvolvimento deste trabalho.

#### 4.1. ENTREVISTA SEMIESTRUTURADA

Foram entrevistados 21 clientes do restaurante, sendo 15 homens e 6 mulheres. A idade mínima foi de 24 anos, enquanto o entrevistado mais velho possuía 41 anos. No Anexo 3 deste trabalho estão disponibilizadas as transcrições de duas entrevistas realizadas.

A partir das respostas obtidas nas entrevistas semiestruturadas foi possível aplicar o *Grounded Theory*, agrupando palavras das respostas dados por entrevistados até que pudesse obter funcionalidades dos requisitos funcionais e aspectos necessários do sistema como requisitos não-funcionais.

O primeiro quadro abaixo indica a matriz do *Grounded Theory* realizado com as perguntas 1 e 3 da entrevista semiestruturada apresentada na seção 3.3.2:

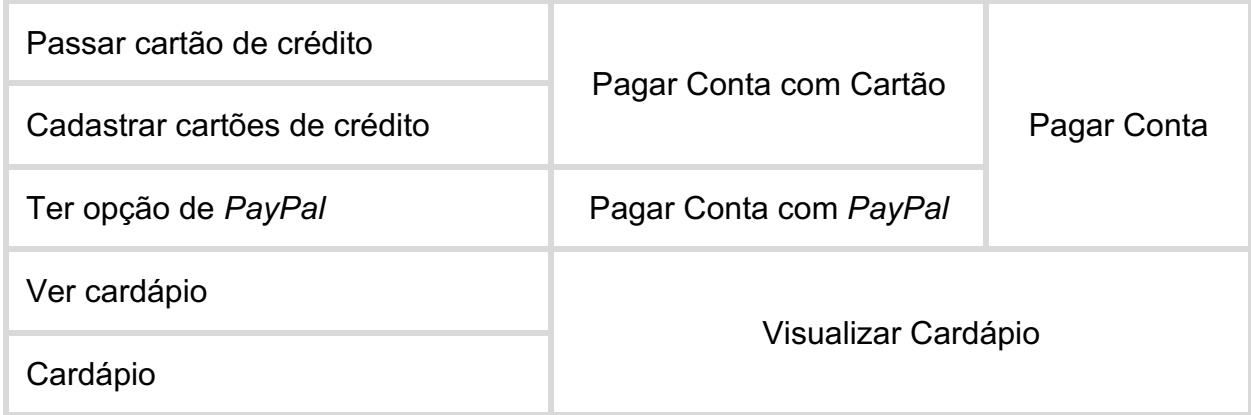

| Consultar preço de produtos       |                                             |  |  |  |  |
|-----------------------------------|---------------------------------------------|--|--|--|--|
| Visualizar produtos               | Visualizar Cardápio                         |  |  |  |  |
| Listagem de produtos              |                                             |  |  |  |  |
| Que horas eu pedi cada produto    | Visualizar Informações do Pedido            |  |  |  |  |
| Ver visitas de outros dias        | Visualizar Histórico de Pedidos por Cliente |  |  |  |  |
| Saber quando chega o que pedi     |                                             |  |  |  |  |
| Status do produto                 | Visualizar Status dos Itens do Pedido       |  |  |  |  |
| Ver se produto já começou a fazer |                                             |  |  |  |  |
| Produtos sugeridos                | Receber Sugestões de Produtos               |  |  |  |  |
| Acumular pontos                   |                                             |  |  |  |  |
| Recompensas                       | Acumular Pontos a cada Compartilhamento     |  |  |  |  |
| Um prato grátis depois de dez     | em Rede Social                              |  |  |  |  |
| Compartilhar rede social          |                                             |  |  |  |  |
| Poder reclamar, sugerir           |                                             |  |  |  |  |
| Feedback para o restaurante       | Realizar Pesquisa de Satisfação             |  |  |  |  |

Quadro 1: *Grounded Theory* das perguntas 1 e 3 da Entrevista Semiestruturada

Já o quadro 2 abaixo representa o *Grounded Theory* realizado com palavraschave obtidas das perguntas 2 e 3 da entrevista semiestruturada.

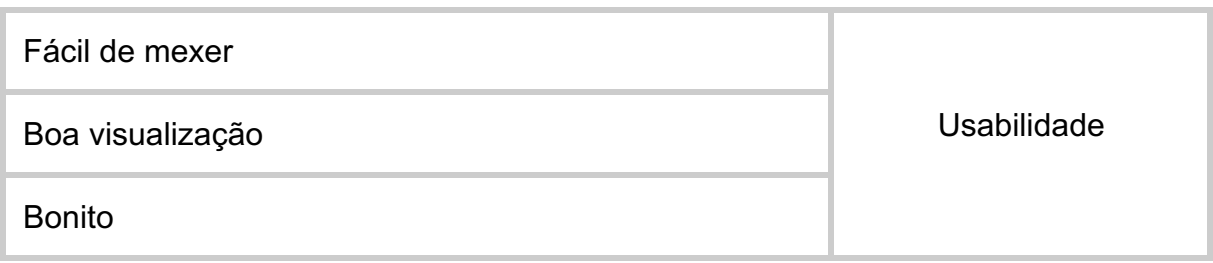

| Posso acessar do meu celular                |               |  |
|---------------------------------------------|---------------|--|
| Como que baixa?                             | Portabilidade |  |
| Ver de qualquer celular                     |               |  |
| Vou poder acessar isso de outra mesa? (Não) | Segurança     |  |
| Leve                                        | Desempenho    |  |
| Não ficar travando                          |               |  |

Quadro 2: Grounded Theory das perguntas 2 e 3 da Entrevista Semiestruturada

### 4.2. REQUISITOS

A partir das tabelas de *Grounded Theory* exibidas na seção anterior, foi possível identificar e priorizar os requisitos funcionais e não-funcionais da funcionalidade de Feedback de Consumo.

#### **4.2.1. Requisitos Funcionais**

Os requisitos funcionais do sistema proposto serão apresentados por meios de Histórias de Usuário (US) e Histórias Técnicas (TS). Foram selecionadas quatro funcionalidades para serem implementadas neste trabalho. Tais funcionalidades geraram oito US e duas TS, que foram derivadas a partir das funcionalidades obtidas na análise *Grounded Theory* gerada com respostas das questões 1 e 3 das entrevistas semiestruturadas (Quadro 1). A funcionalidade 1 não foi diretamente citada nas entrevistas, mas foi pensada para facilitar a dinâmica de utilização da ferramenta de Feedback de Consumo.

## *Funcionalidade 1 "Gerar QR Code":*

• US 1: Eu, funcionário do restaurante, desejo gerar *QR Code* de uma mesa para que a impressão do mesmo possa ser feita ou para que o cliente possa acessar as informações da mesa apenas lendo o *QR Code* do meu celular.

## *Funcionalidade 2 "Visualizar Informações do Pedido":*

- US 2: Eu, cliente do restaurante, desejo visualizar as informações gerais da minha mesa após realizar leitura do *QR Code* para ter conhecimento do garçom responsável pelo atendimento, horário de chegada, valor total e outras informações
- US 3: Eu, cliente do restaurante, desejo visualizar os itens pedidos por mim para conferência dos mesmos
- US 4: Eu, cliente do restaurante, desejo visualizar informações adicionais de cada item lançado na minha mesa para ter conhecimento do horário de inclusão, observação incluída e quantidade, por exemplo

## *Funcionalidade 3 "Visualizar Cardápio":*

- US 5: Eu, cliente do restaurante, desejo visualizar os grupos do cardápio do restaurante para poder ter conhecimento das opções disponíveis
- US 6: Eu, cliente do restaurante, desejo visualizar todos os itens do cardápio para poder ter conhecimento das opções disponíveis

## *Funcionalidade 4 "Visualizar Status dos Itens do Produto":*

• US 7: Eu, cliente do restaurante, desejo visualizar o status de produção de cada item lançado na minha mesa para acompanhar o progresso de preparo do mesmo.

*História Técnica 1 "Alterar arquitetura do sistema para permitir acesso sem login":*

• TS 1: Eu, como desenvolvedor do sistema, desejo alterar arquitetura do sistema atual para permitir que o sistema seja acessado e funcione sem fornecer o PIN inicial.

## **4.2.2. Requisitos Não-Funcionais**

Os requisitos não-funcionais do sistema proposto foram derivados a partir da análise *Grounded Theory* gerada com respostas das questões 2 e 3 das entrevistas semiestruturadas (Quadro 2).

Usabilidade:

o Sistema web será desenvolvido com interface responsiva, permitindo visualização no acesso de computadores, tablets e celulares.

Segurança:

o O sistema não deve permitir a visualização de informações de outros pedidos, que não o selecionado pelo cliente.

Portabilidade:

o O sistema deverá ser possível de acessar através dos navegadores de Internet: Internet Explorer, Mozila Firefox, Google Chrome e Safari.

#### **5. SOLUÇÃO FINAL:** *FoodView*

Ao final deste trabalho foi concebido um sistema que permitiu que clientes do restaurante do caso estudado pudessem ter acesso à uma aplicação web que forneça os dados do pedido realizado, bem como o acompanhamento do status de produção de cada item, as observações colocadas para os itens, valor parcial, garçom responsável pelo atendimento, cardápio do estabelecimento e todas as outras funcionalidades definidas anteriormente. O sistema foi chamado de *FoodView*.

### 5.1. ASPECTOS GERAIS

O diagrama abaixo representa o novo Diagrama de Implantação após implementação da ferramenta de Feedback de Consumo, *FoodView*:

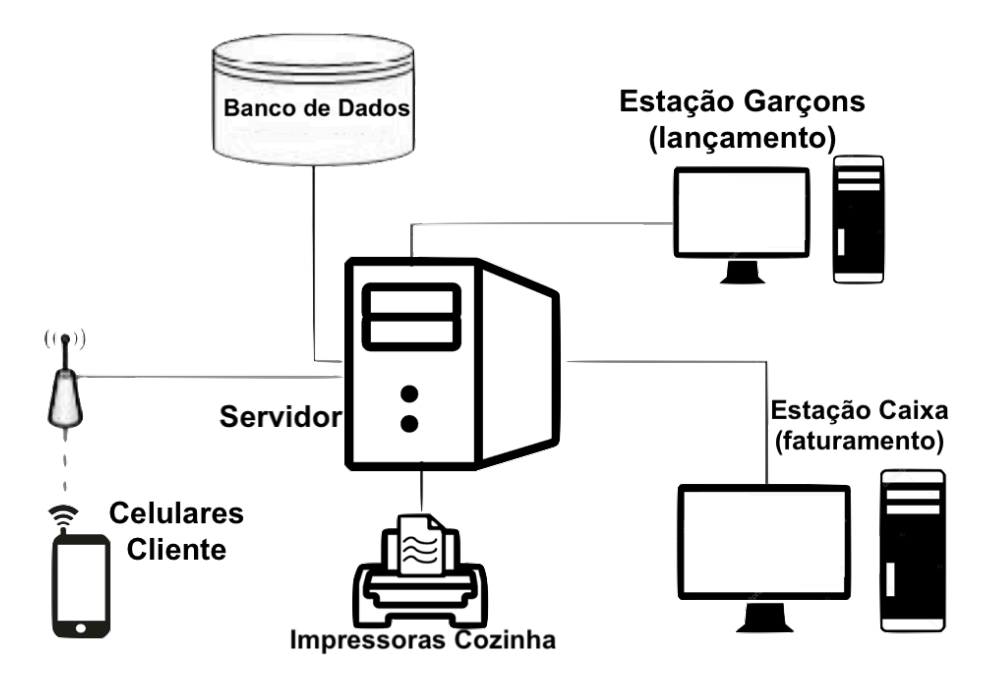

Figura 6: Diagrama de Implantação do FoodView (Fonte: Autor)

Na solução realizada foi adicionada a comunicação dos celulares dos clientes com o servidor, podendo acessar os dados presentes no banco de dados em relação aos pedidos realizados pelo cliente em questão. Abaixo, segue uma imagem de exemplo do *FoodView*. Foi disponibilizado no Anexo 4, imagens da Solução Obtida.

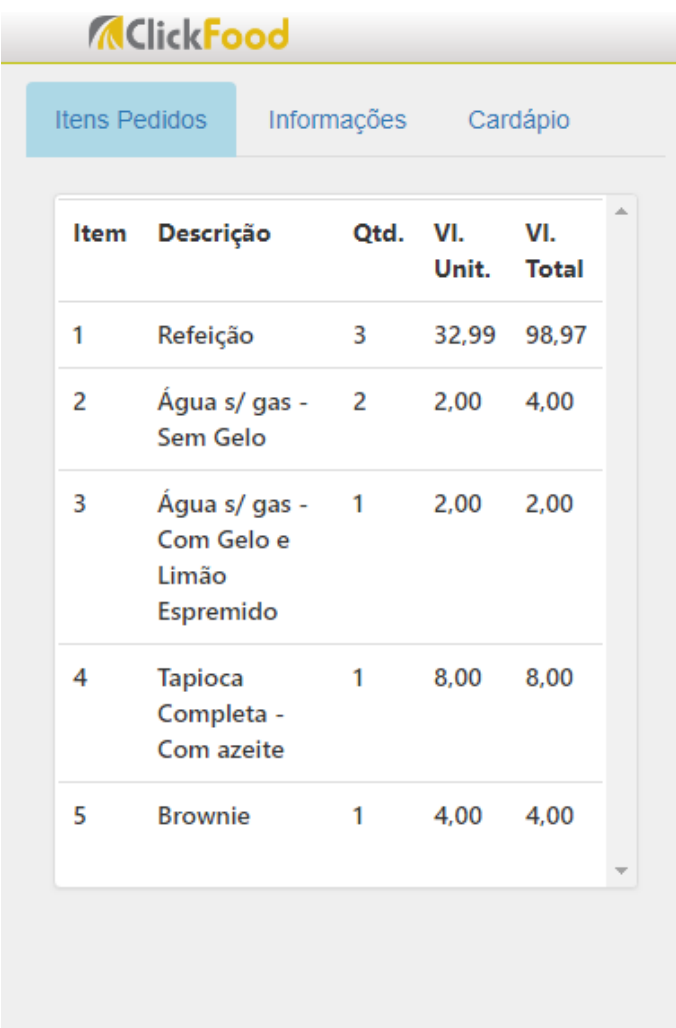

Figura 7: Tela de Itens de Pedido do *FoodView* (visualização pelo celular) (Fonte: Autor)

Os dados utilizados pelo *FoodView* estão disponibilizados em um serviço WCF hospedado no IIS do Servidor que é um computador situado no próprio restaurante. Tal serviço WCF é o mesmo utilizado pelo *ClickFood* para acesso aos dados da aplicação. A arquitetura do ClickFood é tratada na seção 3.3.1 deste trabalho (Software de Restaurante Existente).

O mesmo Servidor é responsável pela hospedagem da aplicação *FoodView,*  que é um sistema web ASP.NET MVC.

Para que o cliente acesse o caminho de rede definido para a mesa que ele está sentado, acessando assim as funcionalidades do *FoodView*, ele deverá apontar a câmera do seu celular para o *QR Code* disponibilizado na mesa.

O *QR Code* é traduzido para o caminho de internet do *FoodView* juntamente com a variável do número da mesa que se deseja acessar e permite que o cliente utilize as funcionalidades do *FoodView* desde que o seu dispositivo esteja conectado no *wi-fi* do estabelecimento, já que a aplicação está hospedada no servidor do próprio restaurante.

Uma opção para não exigir que o cliente se conecte no *wi-fi* do estabelecimento, seria disponibilizar o serviço do FoodView em nuvem, isto é, um servidor fora do estabelecimento que qualquer dispositivo com acesso à internet pudesse acessar. No entanto, isso iria exigir que o serviço WCF, utilizado pelo *FoodView* e *ClickFood* para acesso aos dados, também estivessem em nuvem. E isso não é possível, pois o restaurante deverá continuar funcionando mesmo quando a internet do estabelecimento não estiver disponível.

Para a utilização do sistema o cliente não dependerá de versão de Sistema Operacional. Deverá ser garantido apenas o acesso à internet através dos seguintes navegadores: Internet Explorer, Mozila Firefox, Google Chrome ou Safari. O dispositivo utilizado deverá possui, no mínimo, 100Mb de memória RAM disponível para acessar o sistema, conforme analisado em testes de carga.

#### 5.2. ARQUITETURA DO SISTEMA

A arquitetura de classes do *FoodView* foi baseada no padrão MVC *(Model-View-Controller)* por apresentar fácil manutenibilidade e também por ser a arquitetura proposta pelo framework de desenvolvimento utilizado: ASP.NET MVC.

Dessa forma, o processamento de dados do sistema, como a lógica dos status dos itens de cada pedido, o agrupamento dos grupos do cardápio e o cálculo das informações da mesa, devem estar na camada de *Model* do sistema, criando classes para cada conjunto de regras de forma coesa.

As classes que permitem a visualização do sistema estão na camada de *View* e foram concebidas com a extensão "*.cshtml*": arquivos que permitem a utilização da linguagem de marcação HTML juntamente com a lógica da linguagem C#, o que fornece maior flexibilidade na disponibilização de conteúdo com base nos dados que devem ser mostrados.

Por fim, na camada de *Controller* concentram-se as classes responsáveis por receber requisições da *View*, invocar os métodos das classes em *Model* e retornar os dados processados para a visualização do cliente.

#### **6. CONCLUSÕES**

Ao final deste trabalho pode-se concluir que a questão de pesquisa inicial: "Como permitir que clientes de um restaurante acompanhem os pedidos realizados através de seu celular em tempo real?" foi respondida com o sucesso do desenvolvimento da ferramenta *FoodView* que permitiu que os clientes tivessem o acesso rápido às funcionalidades que disponibilizam os dados do pedido das mesas do estabelecimento de maneira fácil de ser compreendida.

Para que a utilização do *FoodView* seja sustentável e o projeto tenha êxito, deve-se contar com a utilização correta do software de restaurante, em que os garçons do estabelecimento o utilizem efetiva e corretamente, embora, no caso estudado, o sistema já estivesse sendo utilizado há mais de um ano. De qualquer forma, nos primeiros dois meses de utilização do sistema, será realizado um controle próximo para validar a utilização efetiva do *ClickFood* no restaurante estudado.

Outro fator analisado deverá ser a geração e disponibilização do QR *Code* que, se não realizada, não permitirá que os clientes do restaurante tenham acesso ao sistema. Para contornar este risco, já foi incluída a Funcionalidade 1, para que os atuais usuários do *ClickFood*, garçons e gerente, possam gerar o *QR Code* de uma mesa e mostrar aos clientes. De qualquer forma, foi comunicado ao estabelecimento o custo necessário para realizar a confecção dos displays acrílicos com o *QR Code*.

Devem ser analisados também os materiais necessários e os custos gerados para o desenvolvimento. Dessa forma, evita-se eventuais discrepâncias entre os recursos que eram esperados ser gastos e os custos efetivos do projeto.

Deverá ser utilizado apenas um computador para o desenvolvimento do sistema. Tal aparelho continha instalada a plataforma de desenvolvimento de aplicativos .NET (Microsoft Visual Studio) em versão igual ou superior à 2012, pois o produto foi concebido utilizando o framework ASP.NET MVC 4.

O ambiente de produção já contém as configurações necessárias para implantação do sistema proposto pois já hospeda o software de restaurante que foi concebido a partir da mesma tecnologia.

Os custos com impressão e disponibilização dos QR Codes no estabelecimento serão repassados ao restaurante, portanto, será apresentado o seguinte orçamento para tal fim:

- $90$  folhas A4: R\$4,05  $^{\text{1}}$
- 45 displays de acrílico para bares e restaurantes 15 x 10cm: R\$ 683,99  $\frac{2}{3}$

Quanto a trabalhos futuros, pode-se considerar algumas funcionalidades que foram obtidas por meio da análise *Grounded Theory* da entrevista semiestruturada, mas que não foram desenvolvidas devido ao tempo hábil disponível para este trabalho, são elas:

- Pagar Conta através do sistema
	- o Consiste em permitir que o cliente realize o pagamento da sua conta no restaurante através do próprio sistema utilizando Cartão de Crédito ou *PayPal*
- Visualizar Histórico de Pedidos por Cliente
	- o Tal funcionalidade visa permitir a consulta de pedidos realizados anteriormente pelo cliente. Para implementação de tal funcionalidade deverá ser implementado um cadastro básico de cada cliente no sistema.
- Acumular Pontos a cada Compartilhamento em Rede Social
	- o Ainda se utilizando do cadastro realizado na plataforma, será possível acumular pontos após compartilhar no *Facebook* ou *Twitter* a utilização do sistema. Dessa forma, o sistema poderá ser divulgado e incentiva a utilização dos usuários
- Receber Sugestões de Produtos
	- o Visualizar sugestões de produtos que usualmente são pedidos juntamente com produtos já pedidos por mim para facilitar na escolha de novos itens do cardápio
- Realizar Pesquisa de Satisfação
	- o Realizar pesquisa de satisfação ao final do consumo no restaurante para enviar sugestões, elogios ou críticas ao estabelecimento
- Alterar visualização de caminho da internet
	- o Alterar visualização de caminho de internet para acesso às telas do sistema para dificultar que usuários possam visualizar outras informações apenas com a alteração do endereço de internet.

#### **7. BIBLIOGRAFIA**

- ALBERTIN, Alberto Luiz. Information technology: strategic value and projects. São Paulo: FGV-EAESP, 2000
- ALBRECHT, K. Serviços com qualidade: a vantagem competitiva. São Paulo: Makron Books, 1992.
- APPLE, 2018. Digitalizar um código QR com o iPhone, iPad ou iPod touch. Disponível em: <https://support.apple.com/pt-br/HT208843> Acesso em: 11/08/2018
- BECK, Kent et al. Manifesto for agile software development. 2001.
- CARVALHO, B. V.; MELLO, C. H. P. Revisão, análise e classificação da literatura sobre o método de desenvolvimento de produtos ágil Scrum. In: SIMPÓSIO DE ADMINISTRAÇÃO DA PRODUÇÃO, LOGÍSTICA E OPERAÇÕES INTERNACIONAIS – SIMPOI, 12., 2009, São Paulo. Anais. São Paulo, 2009.
- COBRA, Marcos. Administração de marketing. 2. ed. São Paulo: Atlas, 1992.
- COBRA, M. Serviços ao cliente: uma estratégia competitiva. 2a ed., SãoPaulo Marcos Cobra Editora, 1993
- DO, E. Y-L.; GROSS, M. D. Thinking with diagrams in architectural design. Artificial Intelligence Review, 2001
- FALAS, Tasos, KASHANI, Hossein, Two-Dimensional Bar-code Decoding with Camera-Equipped Mobile Phones, Proceedings of the Fifth Annual IEEE International Conference on Pervasive Computing and Communications Workshops (PerComW'07), 2007.
- GAO, Jerry Zeyu, et al. Understanding 2D-BarCode Technology and Applications in M-Commerce," The 31st Annual International Computer Software and Applications Conference (COMPSAC 2007). Volume 2,, 2007.
- GHOBRIL, Alexandre Nabil; BENEDETTI, Mauricio Henrique; FRAGOSO, Nelson Destro. Práticas Inovadoras no Setor de Bares, Restaurante e Lanchonetes, 2014.
- GIGLIO, E. O comportamento do consumidor e gerência de marketing. São Paulo: Pioneira, 1996

GLASER, B.: Theoretical sensitivity. Mill Valley, CA: Sociological Press, 1978.

- GOOGLE PLAY, Store, 2018. Apps de Leitura QR Code. Disponível em: < https://play.google.com/store/apps/collection/cluster?clp=wgYgChwKFm1lLnNjY W4uYW5kcm9pZC5jbGllbnQQARgDGAE%3D:S:ANO1ljLtP1s&gsr=CiPCBiAKH AoWbWUuc2Nhbi5hbmRyb2lkLmNsaWVudBABGAMYAQ%3D%3D:S:ANO1ljLM Fnk> Acesso em: 11/08/2018
- IIS, 2018. Internet Information Services. Disponível em: <https://www.iis.net> Acesso em: 21/08/2018
- KOTLER, Philip. Administração de marketing. 10. ed. São Paulo: Prentice Hall, 2000.
- LACOMBE, Francisco J. M. Dicionário de Administração. São Paulo: Saraiva, 2004.
- LENZI, Fernando César & KIESEL, Marcio Daniel. O Empreendedor de Visão. São Paulo: Editora Atlas, 2009. ISBN 978-85-224-5423-5
- LIU, Y-T. Is designing one search or two? A model of design thinking involving symbolism and connectionism. *Design Studies, 1996*
- LLOYD, P.; SCOTT, P. Difference in similarity: Interpreting the architectural design process. *Planning and Design, 1995.*
- MICROSOFT, 2017. O que é WCF?. Disponível em: <https://docs.microsoft.com/ptbr/dotnet/framework/wcf/whats-wcf> Acesso em: 17/08/2018
- MICROSOFT, 2012. Fundamentos do Entity Framework 4. Disponível em: <https://msdn.microsoft.com/pt-br/library/jj128157.aspx> Acesso em: 17/08/2018
- MICROSOFT, 2018. Conceitos ASP.NET MVC. Disponível em: <https://docs.microsoft.com/pt-br/aspnet/mvc/overview/gettingstarted/introduction/getting-started> Acesso em: 11/08/2018
- MORESI, E. A. Manual de Metodologia da Pesquisa. Universidade Católica de Brasília-UCB. Brasília/DF. Ago. 2004
- MCKENNA, Regis. Competindo em tempo real: estratégias vencedoras para a era do cliente nunca satisfeito. 3. ed. Rio de Janeiro: Campus, 1998. 176 p.
- NOSEQRET, 2017. No Seqret Web Design. Disponível em: <http://www.noseqret.pt/tudo- sobre-qr-codes/>. Acesso em: 18/09/2018.
- NUGET, 2018. Pacote MessagingToolkit.QRCode. Disponível em: <https://www.nuget.org/packages/MessagingToolkit.QRCode> Acesso em: 20/08/2018.
- QRCODE, 2017*. Qrcode | denso wave.* Disponível em: <http://www.qrcode.com/en/>. Acesso em: 19/09/2018.
- RISING, L.; JANOFF, N. The Scrum software development process for small teams. IEEE, 2000
- SCHWABER, K. SCRUM Development Process, 1995.
- SILVA, Felipe Simas. Automação e Gestão de Serviços de Restaurante usando Tecnologia Wireless em um PDA, 2007.
- SOFTWAY, 1994. Softway Tecnologia em Informática. Disponível em: <http://www.way.com.br> Acesso em: 17/08/2018
- STRAUSS, Anselm; CORBIN, Juliet. Grounded theory methodology. Handbook of qualitative research, v. 17, p. 273-85, 1994.
- TEIXEIRA, Rafale M.; WERUTSKY, Robert E. Automação em Restaurantes, 2009.
- TUBINO, D. F. Manual de Planejamento e Controle da Produção. São Paulo: Atlas, 2000.
- VENTURA, Magda Maria V. O Estudo de Caso como Modalidade de Pesquisa, 2007. Pedagogia Médica
- WHITELEY, Richard. Crescimento Orientado para o Cliente. R.J. Campus, 1996.

## **ANEXOS**

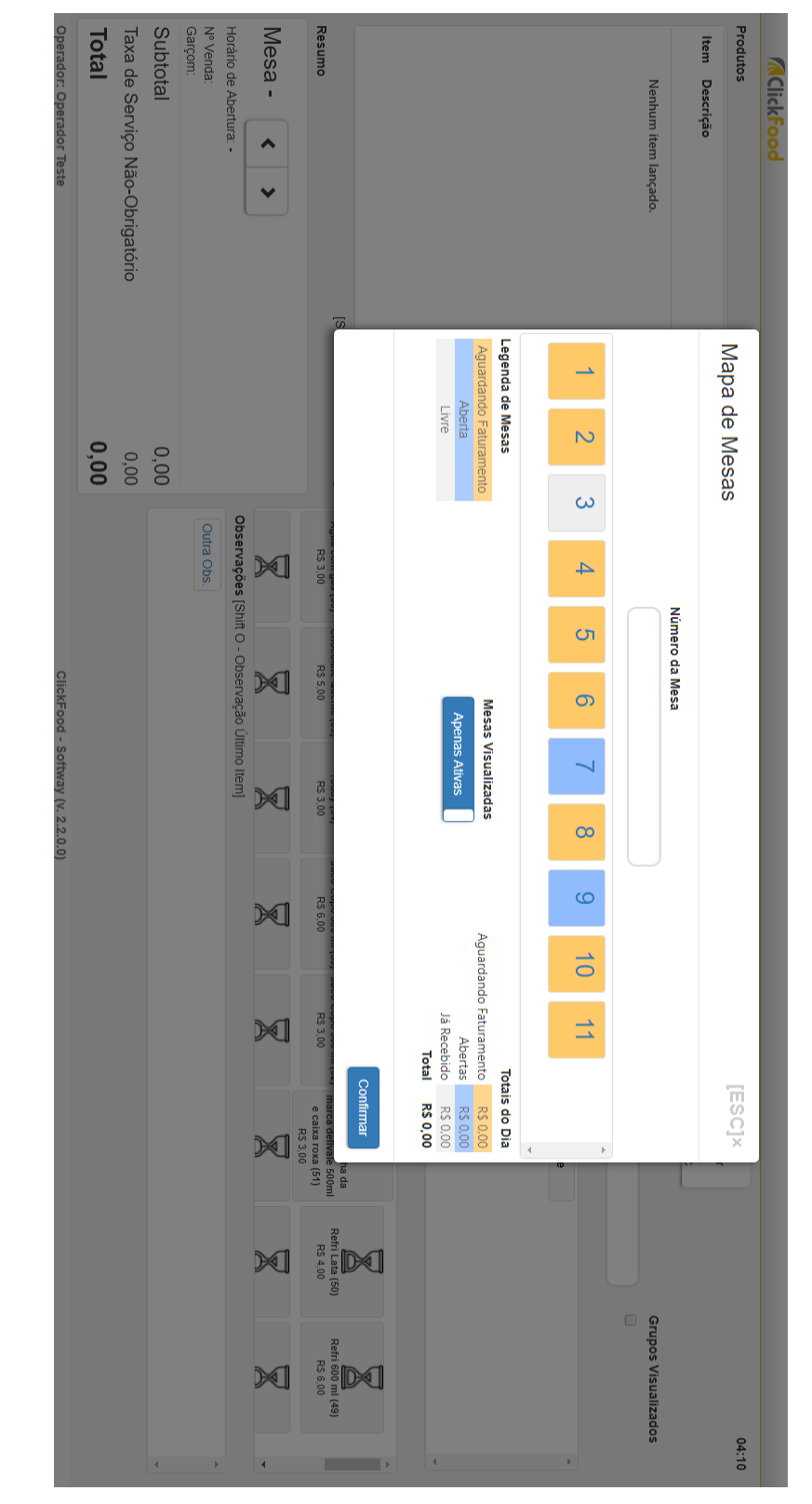

ANEXO 1: Imagens do Sistema *ClickFood*:

Tela Inicial para selecionar mesa que produtos serão lançados

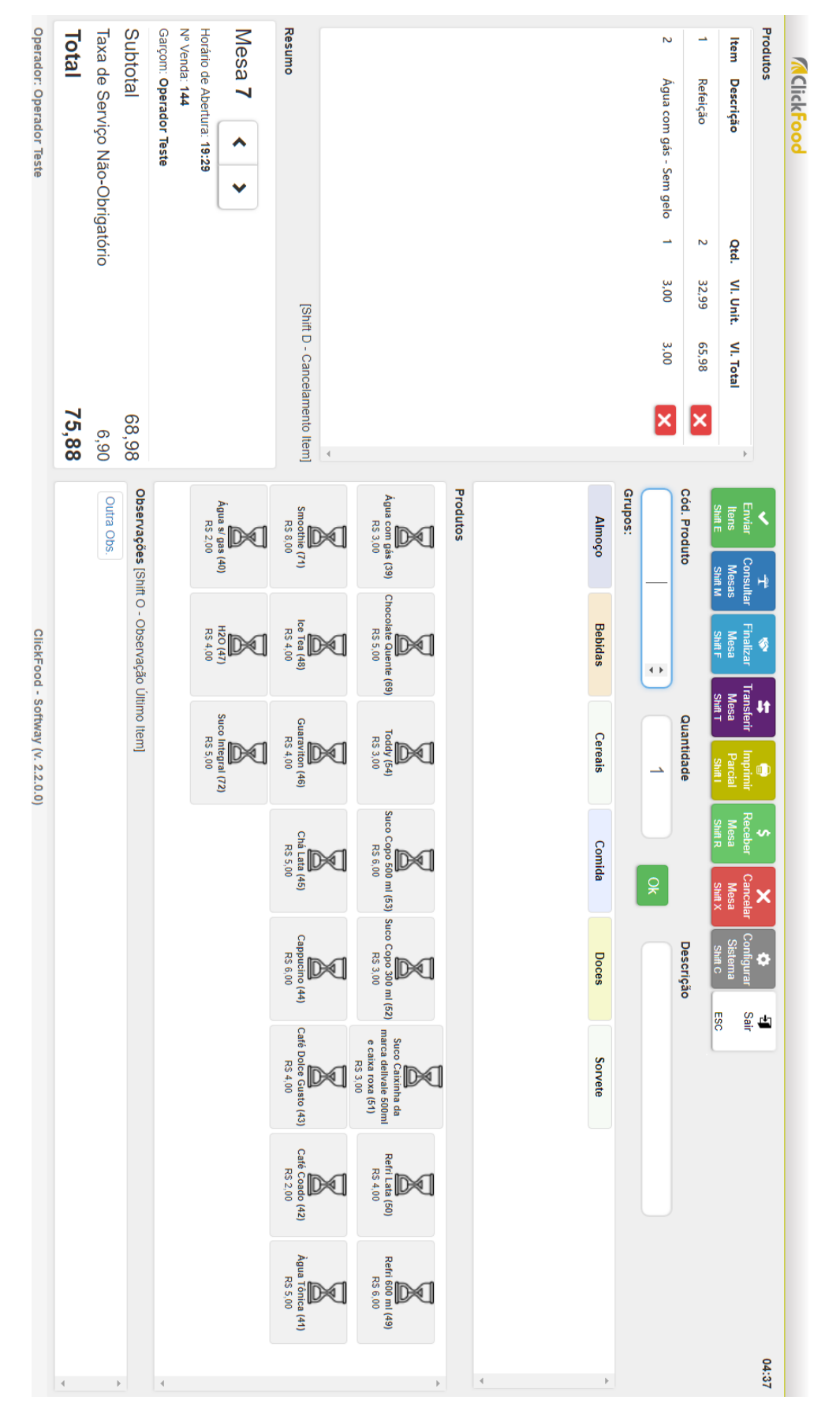

Tela após selecionar mesa desejada. Permite que operações de edição sejam feitas

#### ANEXO 2: Permissão de utilização do *ClickFood* neste trabalho

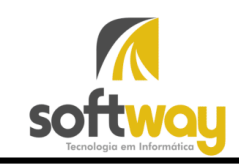

# **AUTORIZAÇÃO**

A Softway Tecnologia em Informática Ltda., inscrita no CNPJ 70.595.673/0001-17, sito à SIBS Quadra 02 Conjunto C lote 6 - Setor de Indústria Bernardo Sayao - Núcleo Bandeirante - Brasília/DF, vem por meio desta, autorizar o Sr. Eduardo Henrique Fonseca Moreira, portador do CPF 051.848.991-46 a utilizar todos e quaisquer artefatos relacionados ao projeto ClickFood para realização de Trabalho de Conclusão do Curso de Engenharia de Software da Universidade de Brasília-DF.

Sem mais, firmo a presente autorização, nesta data.

Brasília, 12 de Julho de 2018.

Softway Tecnologia em Informática Ltda. Nelma Maria Esteves Fonseca Moreira Sócia-gerente CPF: 480.237.601-49

SIBS Quadra 2 Conjunto C Lote 6 - Setor Industrial Bernado Sayão - (61) 3386-6600 www.wɑy.com.br

ANEXO 3: Transcrição de duas entrevistas semiestruturadas realizadas (linhas começadas com P indicam a pergunta realizada pelo entrevistador e as começadas com R indicam a resposta dada pelo entrevistado).

#### Primeira Entrevista (Flávio):

- P: Olá! Estou fazendo parte de um grupo de pesquisa que está analisando o desenvolvimento de uma ferramenta para este Restaurante. Posso realizar três rápidas perguntas? Trata-se de uma ferramenta que irá permitir os clientes do restaurante acompanharem os pedidos realizados ao garçom por meio do seu próprio celular.
- R: Sim, sim. Vou só finalizar uma compra ali da loja e volto. (...). Vamos lá. O que preciso fazer?
- P: Primeiramente, qual seu nome e quantos anos tem?
- R: Flávio Andrade, 31 anos.
- P: Ok, Flávio. Vou lhe mostrar o software que os garçons aqui *na (nome do restaurante)* já utilizam para lançar os pedidos feitos por você na mesa. (...) Agora lhe pergunto: O que você gostaria de ser capaz de realizar pelo seu celular, caso pudesse acessar as informações da sua mesa?
- R: Bom, pelo o que você mostrou, seria bem fácil de ver o que o garçom anotou e ver até mesmo se colocou as observações certas do que eu pedi.
- P: A ideia é que você dê a maior quantidade de funcionalidades que puder. Se possível, por favor.
- R: Poderia me cadastrar no aplicativo e depois ver o que pedi em outros dias, que horas eu pedi cada produto, ver cardápio. (...) É isso. Também passar meu cartão de crédito.
- P: Muito obrigado! Segunda pergunta: Quais características você acredita serem adequadas para esse sistema a respeito de Facilidade no Uso, Velocidade e Segurança
- R: Pelo o que entendi, deve ser fácil de mexer e não ficar travando.
- P: Certo! Flávio, agora vou lhe falar algumas funcionalidades sugeridas por outros clientes, ok? Um deles sugeriu acumular pontos pelo aplicativo. Agora que pôde ver essas outras sugestões, tem alguma outra funcionalidade que gostaria de acessar pelo seu celular?

R: Coloca a opção de poder reclamar, sugerir alguma coisa que faltou, não sei. P: Muitíssimo obrigado! Uma boa tarde!

### Segunda Entrevista (Patrícia):

- P: Olá! Estou fazendo parte de um grupo de pesquisa que está analisando o desenvolvimento de uma ferramenta para este Restaurante. Posso realizar três rápidas perguntas? Trata-se de uma ferramenta que irá permitir os clientes do restaurante acompanharem os pedidos realizados ao garçom por meio do seu próprio celular.
- R: Tudo bem.
- P: Primeiramente, qual seu nome e quantos anos tem?
- R: Precisa mesmo falar quantos anos? Patrícia Braga, 46 anos.
- P: Sim. (risos)
- R: (risos) 46 anos. Patrícia
- P: Patrícia, vou lhe mostrar o software que os garçons aqui *na (nome do restaurante)* já utilizam para lançar os pedidos feitos por você na mesa. (...) Agora lhe pergunto: O que você gostaria de ser capaz de realizar pelo seu celular, caso pudesse acessar as informações da sua mesa?
- R: Seria ótimo ter opção de Paypal.
- P: Entendo. Algo mais?.
- R: Hm. Uma listagem de produtos podia aparecer na tela do celular também.
- P: Muito obrigado! Segunda pergunta: Quais características você acredita serem adequadas para esse sistema a respeito de Facilidade no Uso, Velocidade e **Seguranca**
- R: Vou poder acessar isso de outra mesa?
- P: Não.
- R: Como que baixa?
- P: É um site mesmo.
- R: Ah!
- P: Agora vou lhe falar algumas funcionalidades sugeridas por outros clientes, ok? Um deles sugeriu ver que horas pediu um produto e queria acumular pontos pelo aplicativo. Agora que pôde ver essas outras sugestões, tem alguma outra funcionalidade que gostaria de acessar pelo seu celular?

R: Poxa. Não sei

P: Tudo bem! Foi ótimo! Muito obrigado, Patrícia! Tchau Tchau.

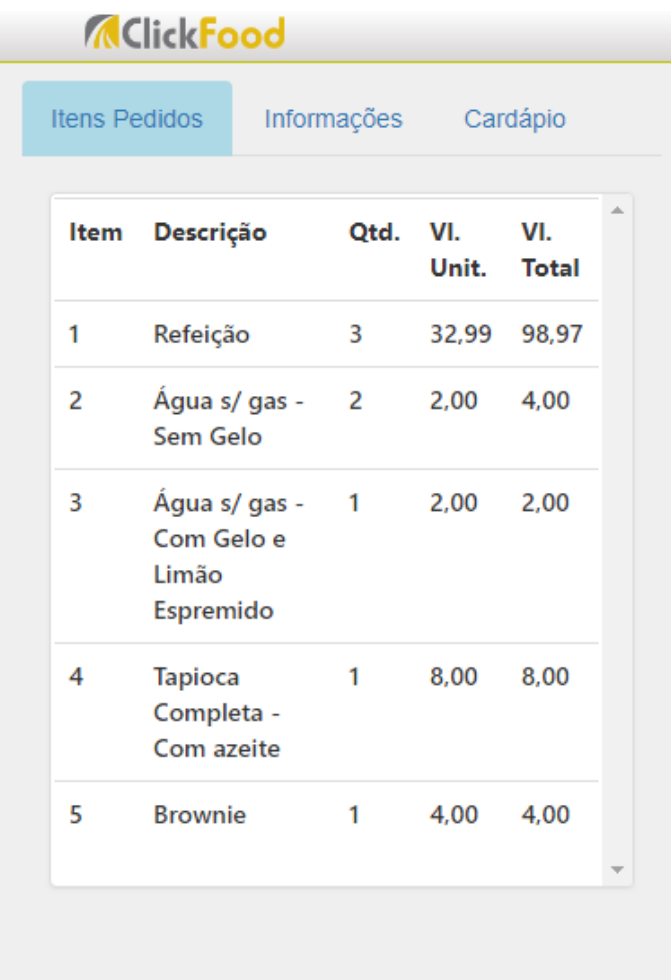

Tela de Itens Pedidos Visto do Celular

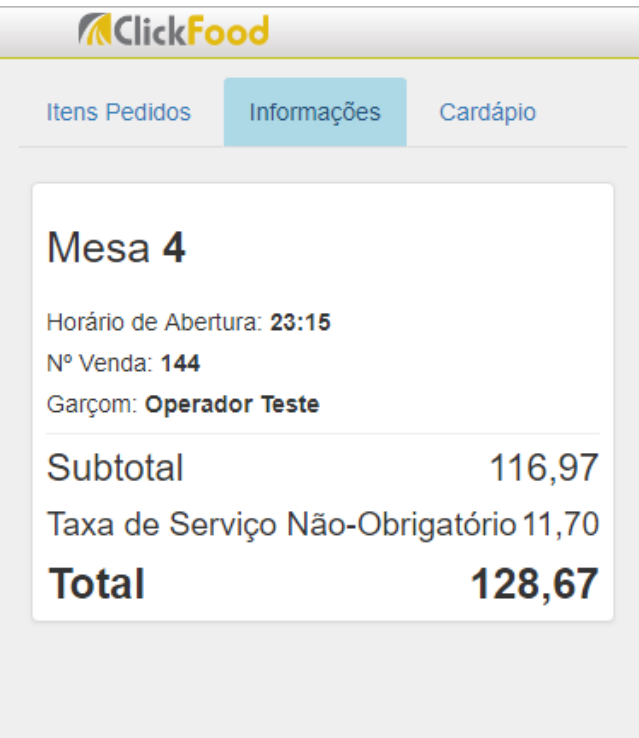

Tela de Informações da Mesa Vista pelo Celular

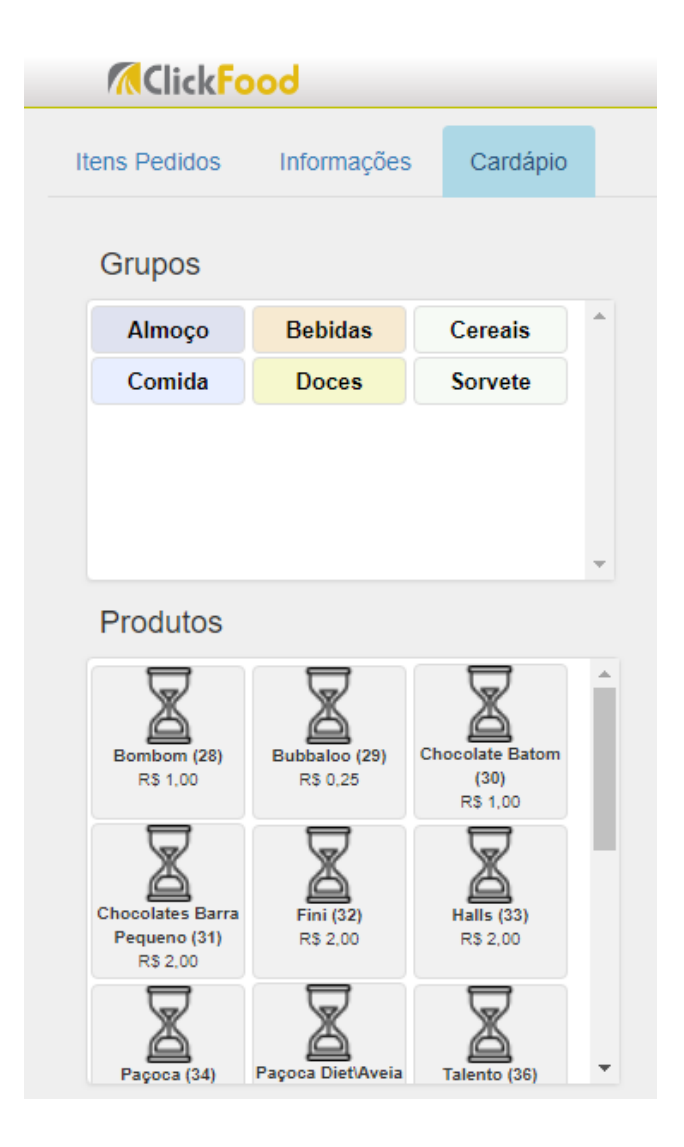

Tela de Cardápio Vista pelo Celular

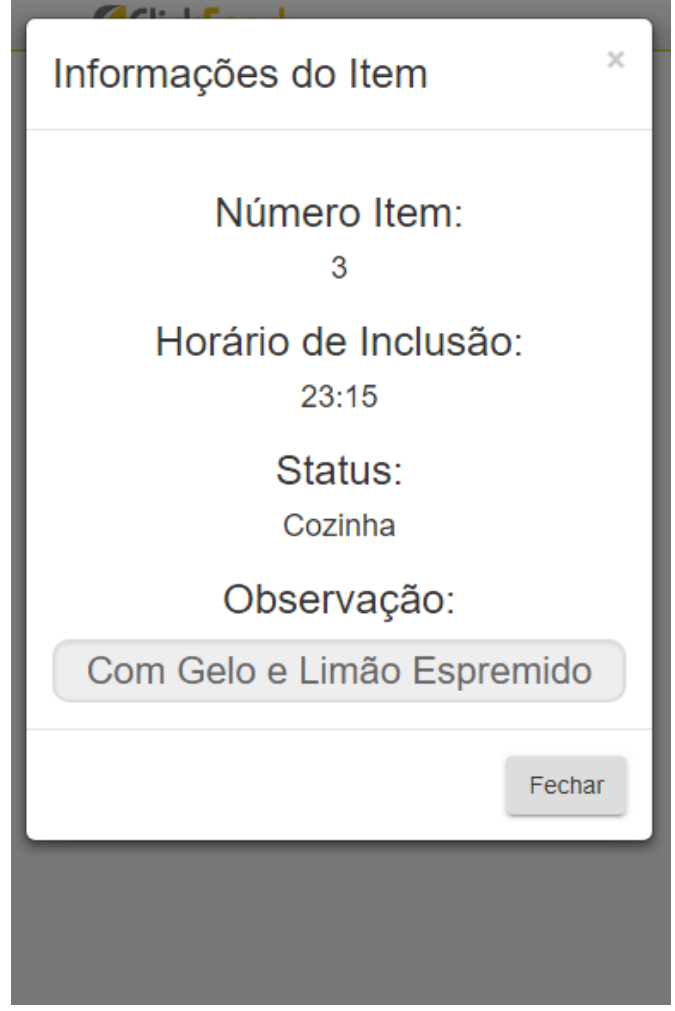

Tela de Status de Item (acessada através de clique em item da tela de Itens Pedidos) vista pelo Celular

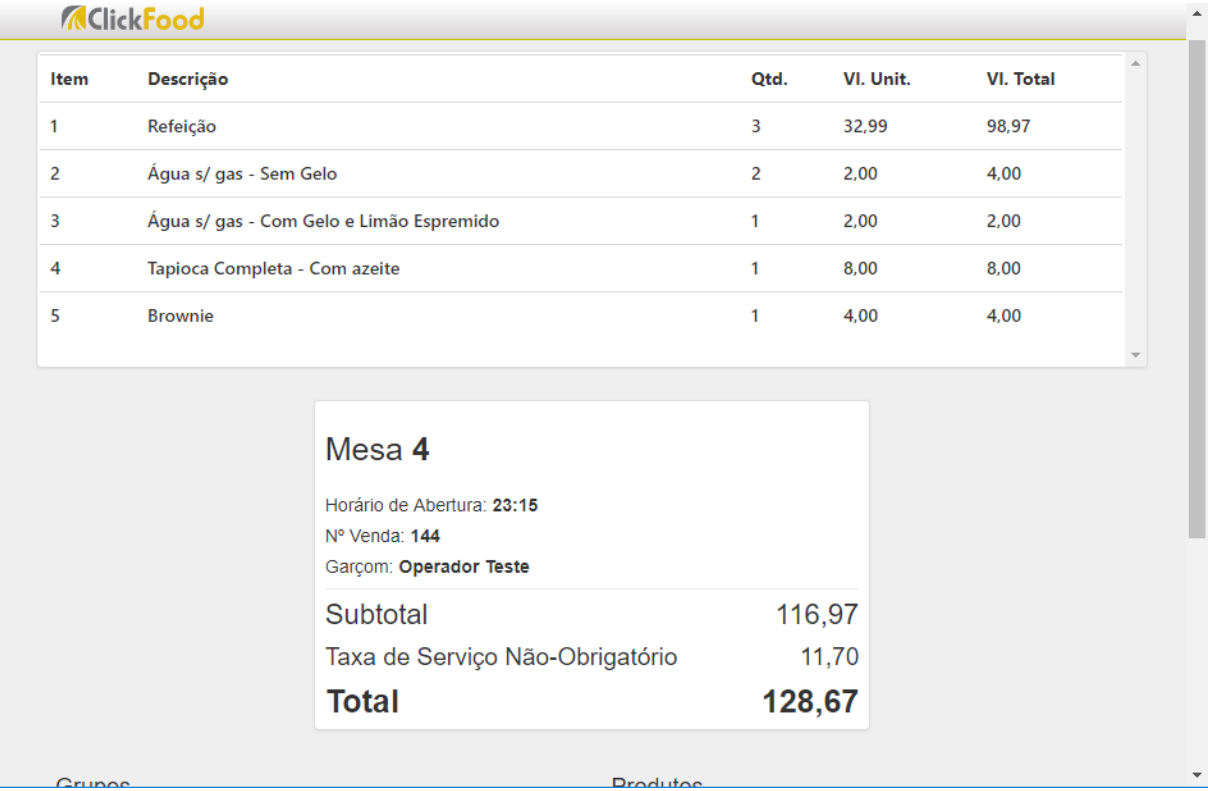

Tela 1 Vista pelo Tablet

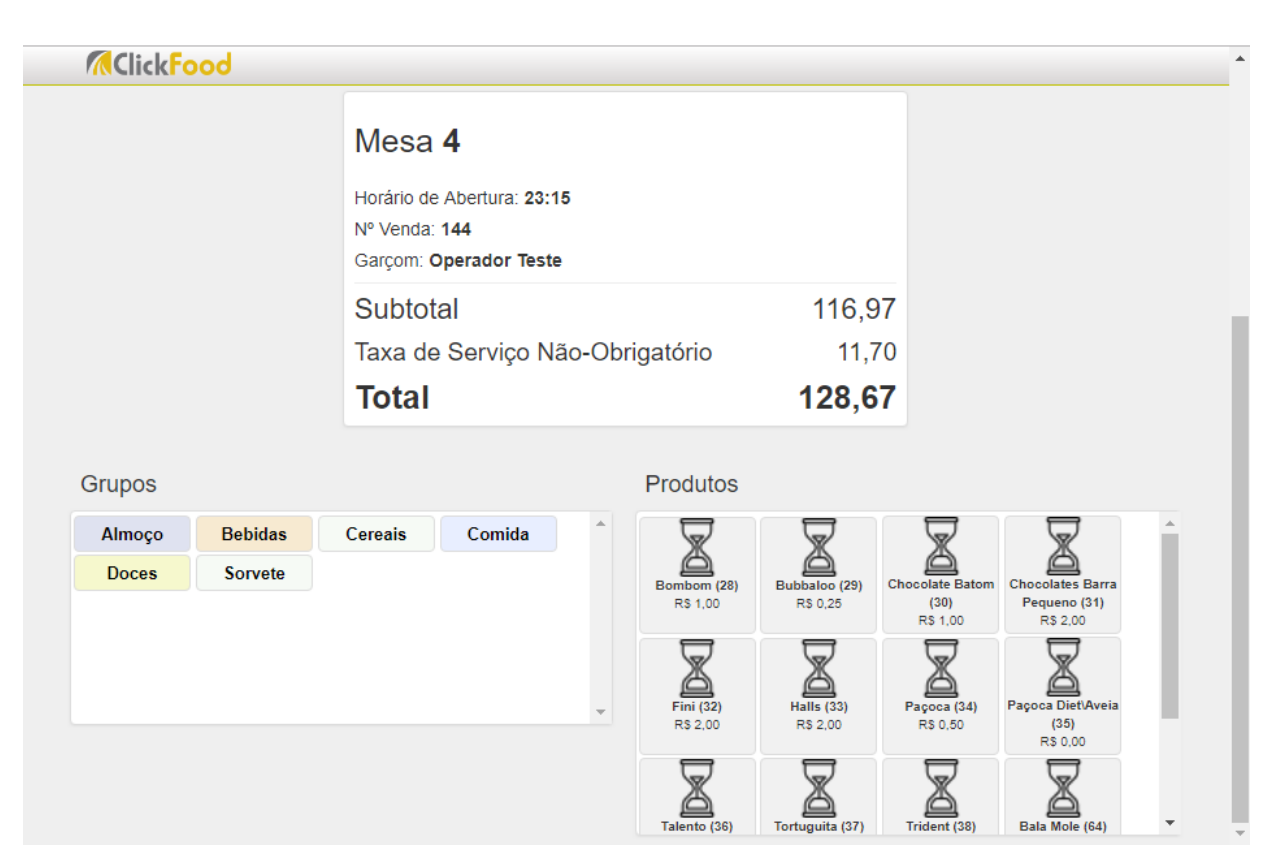

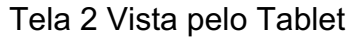

| <b>Brownie</b><br>Água s/ gas - Com Gelo e Limão Espremido<br>Água s/ gas - Sem Gelo<br><b>Refeição</b><br>Descrição<br>Tapioca Completa - Com azeite<br><b>Bebidas</b><br><b>Cereais</b><br>Comida<br>Z<br>ω<br>Qtd.<br>4,00<br>8,00<br>VI. Unit.<br>2,00<br>2,00<br>32,99<br><b>Doces</b><br>4,00<br>VI. Total<br>8,00<br>2,00<br>4,00<br>98,97<br>Produtos<br>Garçom: Operador Teste<br>Nº Venda: 144<br>Horário de Abertura: 23:15<br>Mesa 4<br>Subtotal<br>Taxa de Serviço Não-Obrigatório<br><b>Total</b><br>$\sum_{\substack{\text{homom}(28) \\ \text{R3 1,00}}}$<br>$\mathbb{M}$<br>$\bigotimes_{\substack{\text{subhalo}\ (29)\\ \text{R3 0,25}}}$<br>$\bigotimes_{\substack{\mathfrak{p} \text{ space} \\ \mathfrak{p} \text{ space}}} \mathfrak{g}_{\mathfrak{p}}^{\mathfrak{q}}$<br>Paçoca Diet/Aveia (35)<br>Paçoca Diet/Aveia (35)<br>$\bigotimes_{\text{Choose a Ban} \atop \text{R5 1,00}}$<br>D<br><b>A</b><br>Chocolates Barra<br>Pequeno (31)<br>RS 2,00<br>$\begin{array}{c}\n\text{111}\n\text{12}\n\text{13}\n\text{14}\n\text{15}\n\text{15}\n\text{15}\n\text{15}\n\text{15}\n\text{15}\n\text{15}\n\text{15}\n\text{15}\n\text{15}\n\text{15}\n\text{15}\n\text{15}\n\text{15}\n\text{15}\n\text{15}\n\text{15}\n\text{15}\n\text{15}\n\text{15}\n\text{15}\n\text{15}\n\text{15}\n\text{15}\n\text{15}\n\text{15}\n\$<br>$\begin{array}{c}\n\text{Matrix (37)}\\ \text{Total } (37)\n\\ \text{R3 2,00}\n\end{array}$<br>$\mathbb{M}^{\mathbb{H}^{3}_{3}_{3}_{3}_{3}_{3}}$<br>$\mathbb{N}$<br>128,67 |  |                |               | Grupos | U1 | 4 | ω | N | ltem |                   |
|----------------------------------------------------------------------------------------------------|--|----------------|---------------|--------|----|---|---|---|------|-------------------|
|                                                                                                    |  | <b>Sorvete</b> | <b>Almoço</b> |        |    |   |   |   |      | <b>MclickFood</b> |
|                                                                                                    |  |                |               |        |    |   |   |   |      |                   |
|                                                                                                    |  |                |               |        |    |   |   |   |      |                   |
|                                                                                                    |  |                |               |        |    |   |   |   |      |                   |
|                                                                                                    |  |                |               |        |    |   |   |   |      |                   |
| <b>ME</b><br><sup>es f</sup> alls (es)<br>D <b>el</b><br>Chocolate em Barra -                                                                                                    |  |                |               |        |    |   |   |   |      |                   |
|                                                                                                    |  |                |               |        |    |   |   |   |      |                   |
|                                                                                                    |  |                |               |        |    |   |   |   |      |                   |
|                                                                                                    |  |                |               |        |    |   |   |   |      |                   |
|                                                                                                    |  |                |               |        |    |   |   |   |      |                   |
|                                                                                                    |  |                |               |        |    |   |   |   |      |                   |
|                                                                                                    |  |                |               |        |    |   |   |   |      |                   |
|                                                                                                    |  |                |               |        |    |   |   |   |      |                   |
| 116,97<br>11,70                                                                                                    |  |                |               |        |    |   |   |   |      |                   |

Tela Vista pelo Computador

Manual de Instalação do Aplicativo ClickFood

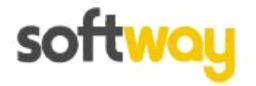

### 1. Introdução

O sistema ClickFood consiste em uma aplicação Web. Portanto, sua instalação deverá ser realizada em um servidor Local (ou seja, no estabelecimento que irá utilizar a aplicação) para que os dispositivos conectados na mesma rede possam acessar o aplicativo e realizar a impressão corretamente.

Para tanto, o servidor deverá ter suporte ao IIS (Internet Information Services ou Gerenciador do Serviços de Informação da Internet, em português), ter instalado o Framework .NET 4.5 e estar na mesma rede dos outros dispositivos que irão acessar a aplicação (computadores, tables, celulares e outros).

O ClickFood deverá acessar uma base de dados do Gestor.NET, para isso, deve ser disponibilizado um Web Service atualizado para que o aplicativo possa consumir os dados. Tal Web Service poderá estar Local, juntamente com o ClickFood, ou Remoto, obrigando o ClickFood acessar o WebService remoto para consumir os dados.

Logicamente, a configuração de um WebService remoto irá exigir conexão de internet no Local, para que o ClickFood possa acessar a aplicação.

Caso o Web Service seja Local, será necessário configurar o Robo do Gestor.NET para realizar a sincronização dos Dados processados pelo ClickFood com uma base de dados remota (cloud).

Para o funcionamento correto do sistema, todos os passos deste manual devem ser seguidos. Portanto, leia-o com total atenção.

SIBS Quadra 02 Conj. C Lote 06 - Setor Industrial Bernardo Sayão - Brasilia/DF - (61) 3486-7600 - www.way.com.br

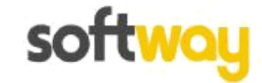

### 2. Instalação

#### Servidor ClickFood  $2.1$

- 1. Encontre a versão mais recente do ClickFood no FTP
- Copie a pasta ClickFood inteira e cole em um diretório do servidor  $2.$ (Preferencialmente dentro de C:\inetpub\wwwroot)
- Abra o IIS e expanda as opções na lateral esquerda até visualizar o Default Web Site  $\mathcal{R}$
- Clique com o botão direito do mouse sobre o Default Web Site e selecione a opção 4. "Adicionar Aplicativo..." como na imagem abaixo.

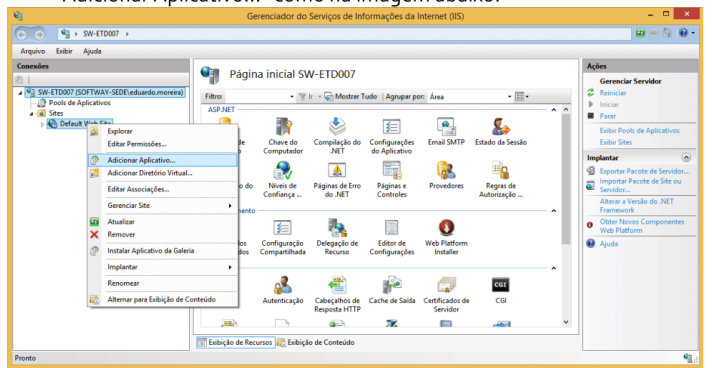

- Em alias, digite "ClickFood" 5.
- 6. Pressione em "Selecionar..." e selecione a opção ".NET v4.5 Classic"
- Em caminho físico, selecione "..." e indique o caminho em que o ClickFood encontra- $7.$ se no servidor (passo 2). As configurações deverão estar iguais ao print abaixo.

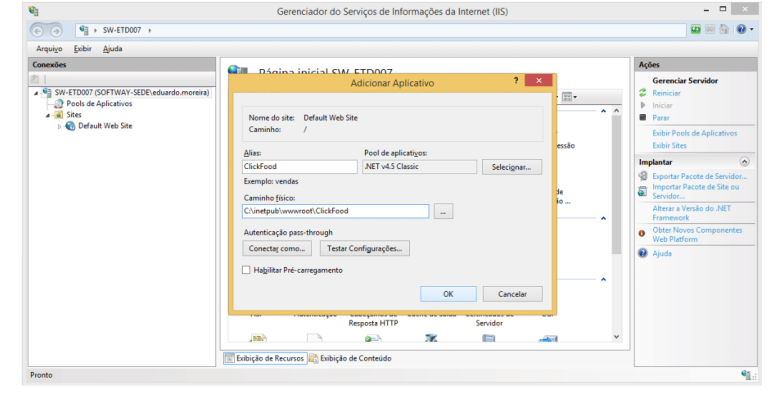

8. Acesse, no Google Chrome: http://localhost/ClickFood e verifique se está OK.

SOFTWAY TECNOLOGIA EM INFORMÁTICA LTDA SIBS Quadra o2 Conjunto "C" Lote o6 - Setor de Indústria Bernardo Sayão - Brasília - DF CEP 71736-203 Tel: +55 (61) 3386-7638(soft) / 3386-7600

Página 2 do Manual

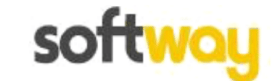

Manual de Instalação do aplicativo ClickFood

#### Impressão de Itens na Cozinha  $2.2$

O ClickFood irá realizar a impressão dos itens lançados no sistema em impressoras instaladas no estabelecimento para que os produtos sejam confeccionados.

Para tanto, deverá ser instalado o Painel API, Serviço de Impressão e Painel APP (opcionalmente).

O Painel API será responsável por retornar os produtos que devem ser impressos.

O Serviço de Impressão será responsável por mapear qual impressora será utilizada para impressão de determinado produto.

O Painel APP, caso socilicitado pelo cliente, irá controlar a linha de produção de cada produto, dessa forma, após lançar um produto no ClickFood, o mesmo não seria diretamente impresso, e sim, disponibilizado em um painel, para que nele seja requisitada a impressão.

#### Painel API  $2.2.1.$

Os passos abaixos deverão ser executados no servidor que possui o banco de dados acessado pelo ClickFood. Ou seja, caso o Click Food acesse uma base de dados externa, o Painel API deverá ser instalado no servidor externo.

- 1. Encontre a versão mais recente do Painel API no FTP (Atualmente encontra-se na pasta \FTP\GestorNet\131000\Painel/API)
- 2. Copie a pasta API inteira e cole em um diretório do servidor (Preferencialmente dentro de C:\inetpub\wwwroot). Renomeie a pasta para PainelAPI
- Abra o IIS e expanda as opções na lateral esquerda até visualizar o Default Web Site  $\overline{3}$ .
- Clique com o botão direito do mouse sobre o Default Web Site e selecione a opção "Adicionar Aplicativo..." como na imagem abaixo.
- Em alias, digite "PainelAPI"  $5.$
- Pressione em "Selecionar..." e selecione a opção ".NET v4.5 Classic" 6.
- Em caminho físico, selecione "..." e indique o caminho em que o PainelAPI encontra- $7.$ se no servidor (passo 2).

#### Serviço de Impressão  $2.2.2.$

Os passos abaixos deverão ser executados no servidor que encontra-se o ClickFood.

- 1. Encontre a versão mais recente do Serviço de Impressão no FTP (Atualmente encontra-se na pasta \FTP\GestorNet\131000\Painel\ServicoImpressao)
- 2. Copie o arquivo "SetupServicoImpressao.msi" para o servidor.
- 3. Dê um duplo clique no arquivo copiado.
- 4. Realize a instalação do Serviço (Avançar, Avançar, Avançar e Fechar)

SOFTWAY TECNOLOGIA EM INFORMÁTICA LTDA SIBS Quadra o2 Conjunto "C" Lote o6 - Setor de Indústria Bernardo Sayão - Brasília - DF CEP 71736-203 Tel: +55 (61) 3386-7638(soft) / 3386-7600

Página 3 do Manual

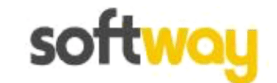

Manual de Instalação do aplicativo ClickFood

## 3. Configuração

#### Conexão com WebService  $3.1$

O ClickFood utiliza o WebService e Serviço (WCF) do Gestor.NET para manipular o banco de dados. Para isso, configure no arquivo "Conexoes.xml", dentro da pasta do ClickFood do servidor, a conexão para o webservice que deseja conectar, assim como realizado nos aplicativos Gestor.NET e WinPAF.NET.

SOFTWAY TECNOLOGIA EM INFORMÁTICA LTDA SIBS Quadra o2 Conjunto "C" Lote o6 - Setor de Indústria Bernardo Sayão - Brasília - DF CEP 71736-203 Tel: +55 (61) 3386-7638(soft) / 3386-7600

Página 4 do Manual